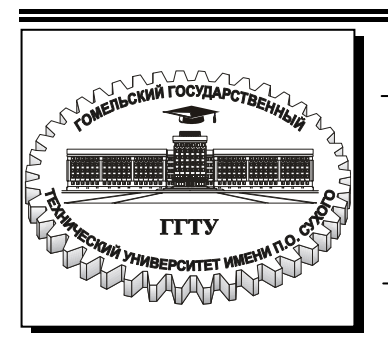

**Министерство образования Республики Беларусь**

**Учреждение образования «Гомельский государственный технический университет имени П.О. Сухого»** 

**Кафедра «Теоретические основы электротехники»**

**Л. Г. Чубриков**

# **ЭЛЕКТРОНИКА И МИКРОПРОЦЕССОРНАЯ ТЕХНИКА**

**ПРАКТИЧЕСКОЕ РУКОВОДСТВО к расчетно-графической работе и практическим занятиям по одноименному курсу для студентов специальностей 1-36 01 01 «Технология машиностроения» и 1-36 01 03 «Технологическое оборудование машиностроительного производства» дневной и заочной форм обучения**

**Электронный аналог печатного издания**

**Гомель 2006** 

#### *Рекомендовано к изданию научно-методическим советом энергетического факультета ГГТУ им. П. О. Сухого*

Автор: *Л. Г. Чубриков*

Рецензент: канд. техн. наук, доц. каф. «Промышленная электроника» ГГТУ им. П. О. Сухого *Е. А. Храбров*

#### **Чубриков, Л.Г.**

Электроника и микропроцессорная техника : практ. рук. к расчет.-граф. работе и практ. занятиям по одноим. курсу для студентов специальностей 1-36 01 01 «Технология машиностроения» и 1-36 01 03 «Технологическое оборудование машиностроительного производства» днев. и заоч. форм обучения / Л. Г. Чубриков. – Гомель : ГГТУ им. П. О. Сухого, 2006. – 60 с. – Систем. требования: PC не ниже Intel Celeron 300 МГц ; 32 Mb RAM ; свободное место на HDD 16 Mb ; Windows 98 и выше ; Adobe Acrobat Reader. – Режим доступа: http://gstu.local/lib. – Загол. с титул. экрана. Ч-81

ISBN 985-420-436-7.

Практические руководство предназначено для изучения на конкретных примерах способов построения сложных электронных устройств из отдельных функциональных блоков, способов согласования различных блоков между собой, а также приближенных расчетов устройств и анализа их работы при помощи временных диаграмм.

Для студентов неэлектротехнических специальностей.

#### **УДК 621.38+004.315-181.4(075.8) ББК 31.264.5+32.973.26-04я73**

**ISBN 985-420-436-7** © Чубриков Л. Г., 2006

© Учреждение образования «Гомельский государственный технический университет имени П. О. Сухого», 2006

## РАСЧЕТНО-ГРАФИЧЕСКИЕ РАБОТЫ

### Введение

В настоящее время информация, наряду с энергией, стала основой существования и процветания человечества. Информация пронизывает все сферы деятельности человека - в производстве, в науке, в культуре, в экономике, в быту. А это значит, что устройства получения, передачи, приема, обработки и использования информации должны быть известны и понятны каждому специалисту, каждому грамотному человеку. Особенно это необходимо для технических специалистов, ибо современные технологии немыслимы без использования современных средств получения, передачи, приема и обработки информации, то есть различных устройств электроники.

Следует отметить, что изучение различных электронных функциональных блоков, их характеристик и принципов работы, и, особенно, способы построения сложных электронных устройств на основе этих функциональных блоков не только существенно расширяет научно-технический кругозор специалиста, но и радикальнейшим образом развивает его логическое образное мышление.

В учебном пособии «Основы промышленной электроники», изданном в 2003 году, рассматриваются «с точки зрения пользователя» элементы различных электронных блоков и сами основные электронные функциональные блоки - их электрические схемы, функции, основные параметры, характеристики и принципы работы при помощи временных диаграмм, а также упрощенные способы расчета этих блоков. И только в самых общих чертах показано, как из этих блоков создаются сложные устройства на примере микропроцессорной системы.

Однако все великое множество различных электронных устройств автоматики, связи, телемеханики, измерительной техники состоят из этих функциональных блоков, соединенных соответствующим образом между собой - последовательно, параллельно, с обрат-НЫМИ СВЯЗЯМИ.

Практические занятия и расчетно-графические работы как раз и предназначены для изучения на конкретных примерах способов построения сложных электронных устройств из отдельных функциональных блоков, способов согласования различных блоков между собой, а также приближенных расчетов устройств и анализа их работы при помощи временных диаграмм.

Данное практическое пособие по расчетно-графическим работам содержит 14 блок-схем различных электронных устройств. Практические занятия будут посвящены изучению различных способов формирования устройств из блоков и согласования блоков между собой, расчетов и построения временных диаграмм.

Расчетно-графические работы оформляются в соответствии с требованиями, указанными в учебном пособии [1] на страницах 240-242.

## Порядок выполнения расчетно-графической работы

1. Написать название устройства своего варианта.

2. Отметить, какие функции должно выполнять это устройство.

3. Начертить блок-схему устройства.

4. По блок-схеме описать работу каждого функционального блока и всего устройства при выполнении указанных в п. 2 функций устройства:

а) при нормальном режиме;

б) при нарушении нормального режима.

5. Для каждого функционального блока обоснованно выбрать электрическую схему и согласовать этот блок с предыдущим и последующим блоками по напряжениям и сопротивлениям. Методы и действия описывать и объяснять.

6. Применяя стандартные обозначения, начертить электрическую схему всего устройства с согласующими элементами и цепями.

7. Произвести расчет каждого функционального блока с учетом ограничений по напряжениям, токам, сопротивлениям и пр. При расчете необходимо описывать и обосновывать каждое свое действие (ссылки на известные формулы, ссылки на конкретные ограничения, на правила выбора стандартного значения конкретного элемента и т. д.)

8. В соответствующих масштабах построить временные диаграммы работы всего устройства как совокупности всех функциональных блоков. Масштабы - это градуировка оси времени и оси напряжения (тока). Построить временные диаграммы для двух режимов.

9. В соответствии с электрической схемой и на основе временных диаграмм дать подробное описание работы устройства в двух режимах (нормальный и нарушенный) с ссылками на электрические схемы блоков устройства.

10. Построить дополнительный (градуировочный) график, указанный в задании конкретного устройства.

#### *Примечание.*

Для всех вариантов принять напряжения насыщения  $U_{\text{Hac}}$  всех аналоговых микросхем (интегральных операционных усилителей)  $U_{\text{mac}}^+ = 13 \text{ B}$ ,  $U_{\text{mac}}^- = -13 \text{ B}$ ; напряжения питания аналоговых микросхем  $U_{n1} = 15 B$ ;  $U_{n2} = -15 B$ , напряжения питания цифровых микросхем  $U_n = +5$  В.

## **Выбор варианта заданий**

Варианты зашифрованы двумя числами. Первое число обозначает номер устройства  $(N = 1 \div 14)$ . Второе число обозначает номер варианта для данного устройства (*n* =1÷8).

Например, шифр задания 10–7. Это значит, номер устройства  $N = 10$  (на рис. 10.1 приведена блок-схема устройства). В этом устройстве из таблицы вариантов находим вариант *n* = 7, откуда берем заданные параметры.

#### **1. Дистанционный измеритель давления**

Задача измерения давления в различных трубопроводах и емкостях довольно часто встречается в различных отраслях промышленности, в том числе и в машиностроении. Причем нередко измерители давлений включаются в микропроцессорную систему управления и контроля, например, в нефтяной промышленности.

Для определенности предъявим к измерителю давления конкретные требования:

1. Должно быть обеспечено измерение с приведенной погрешностью не более заданной  $\pm \delta P \% = 1.5 \%$ .

2. Измерение давления производится в аналоговой форме и в цифровой форме для передачи информации в микропроцессор.

3. В измерителе должна быть предусмотрена защита от помех в линии связи.

Блок-схема измерителя приведена на рис. 1.1.

Для получения информации о величине давления *Р* в виде электрического сигнала (чаще всего в виде электрического напряжения  $U_{\text{\tiny A}}$ ) используют преобразователь давления в напряжение, который обычно называют датчиком Д. В измерителе на рис. 1.1 использован мембранный тензометрический датчик Д, у которого выходное напряжение

$$
U_{\rm A} = \gamma P, \tag{1.1}
$$

где γ – коэффициент преобразования.

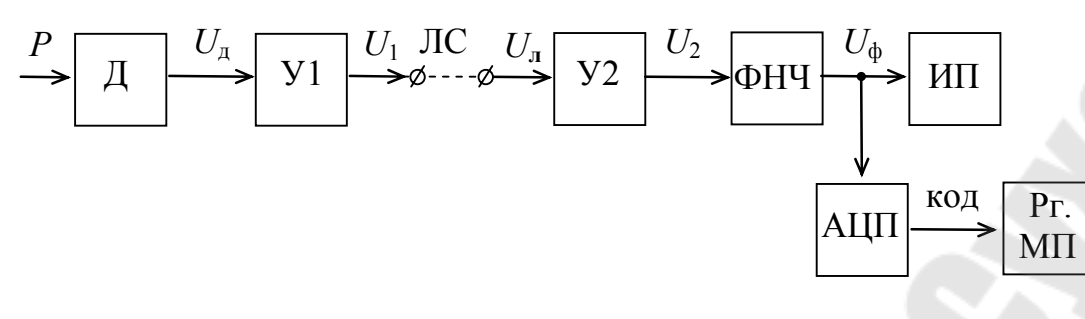

Рис. 1.1. Блок-схема измерителя давления

Так как выходное напряжение  $U_{\pi}$  датчика мало (несколько десятков мВ), то прежде, чем подключить сигнал к линии связи ЛС, его необходимо усилить при помощи предварительного усилителя У1 до величины  $U_1$ , превышающей возможные помехи в линии связи, например, до 1 В. Напряжение на выходе усилителя У1

$$
U_1 = K_1 U_{\mu},\tag{1.2}
$$

где  $K_1$  – коэффициент усиления усилителя У1.

На приемной стороне (после линии связи) установлен усилитель У2 с большим входным сопротивлением  $r_{\text{ax}} >> r_{\text{ac}}$ , где  $r_{\text{ac}}$  - сопротивление линии связи. Поэтому температурные изменения сопротивления линии связи практически не будут искажать сигнал, то есть практически потери постоянного напряжения  $U_1$  в линии связи будут пренебрежимо малы. Тогда напряжение на выходе усилителя У2

$$
U_2 = K_2 U_1,\t\t(1.3)
$$

где  $K_2$  – коэффициент усиления усилителя У2.

Для исключения влияния на процесс измерения переменных помех (наводок в линии связи), которые также усиливаются усилителем У2, установлен фильтр нижних частот ФНЧ, который отфильтровывает (не пропускает) переменные помехи. Поэтому на его выходе напряжение

$$
U_{\phi} = K_{\phi} U_2 = \gamma K_1 K_2 K_{\phi} P = K P. \qquad (1.4)
$$

Для визуального наблюдения за величиной давления P, то есть для измерения в аналоговой форме, к выходу ФНЧ подключен измерительный прибор ИП - прецизионный вольтметр постоянного тока, шкала α которого проградуирована в единицах измерения давления мегапаскалях (МПа) согласно уравнению

$$
\alpha = \frac{U_{\phi}}{K} = P. \tag{1.5}
$$

Одновременно напряжение *U*<sup>ф</sup> при помощи аналого-цифрового преобразователя АЦП преобразуется в цифровой код, который поступает на вход регистра микропроцессора (Рг. МП).

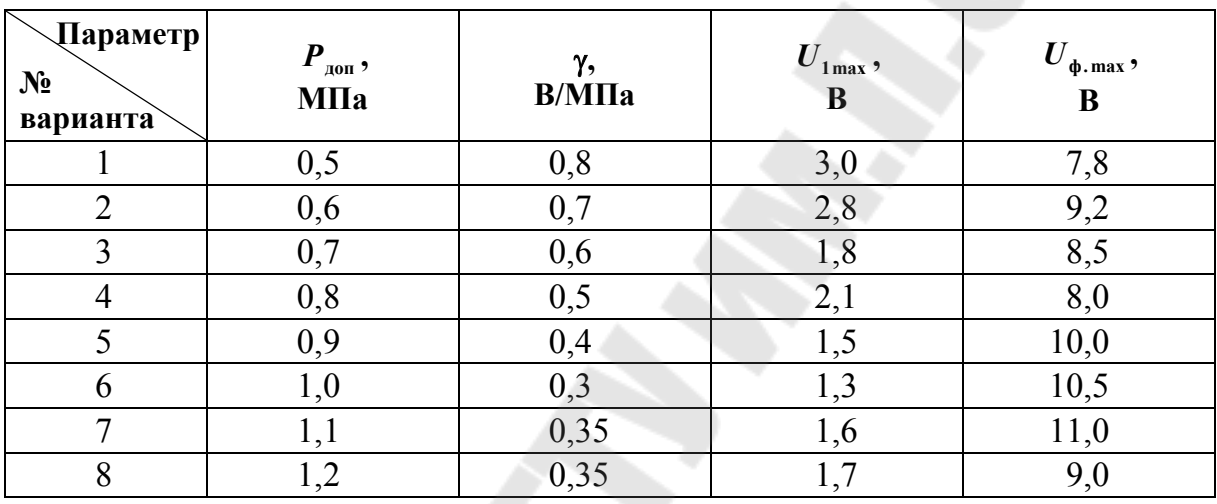

#### **Варианты заданий**

Построить градуировочную характеристику по уравнению (1.4).

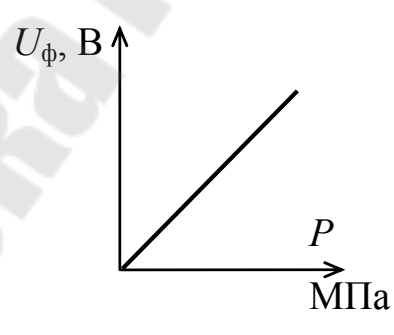

## **2. Устройство защиты от превышения давления**

В различных отраслях промышленности устанавливается контроль за давлением в трубопроводах и емкостях с целью защиты их от чрезмерных давлений, вызывающих разрывы стенок. К устройству контроля предъявляются следующие требования:

1. Непрерывное слежение за величиной давления и сравнение ее с заданным значением с необходимой точностью.

7

2. При превышении величины давления заданного значения автоматически снижается давление путем соответствующего воздействия на технологический процесс (в каждом конкретном случае это воздействие может быть различным).

3. Одновременно должна быть включена сигнализация (световая или звуковая) для оповещения обслуживающего персонала о превышении давления заданного значения.

4. Должна быть предусмотрена защита от помех для исключения ошибок контроля (ложного срабатывания защиты или несрабатывания защиты).

На рис. 2.1 приведена блок-схема устройства защиты при превышении давления заданного значения.

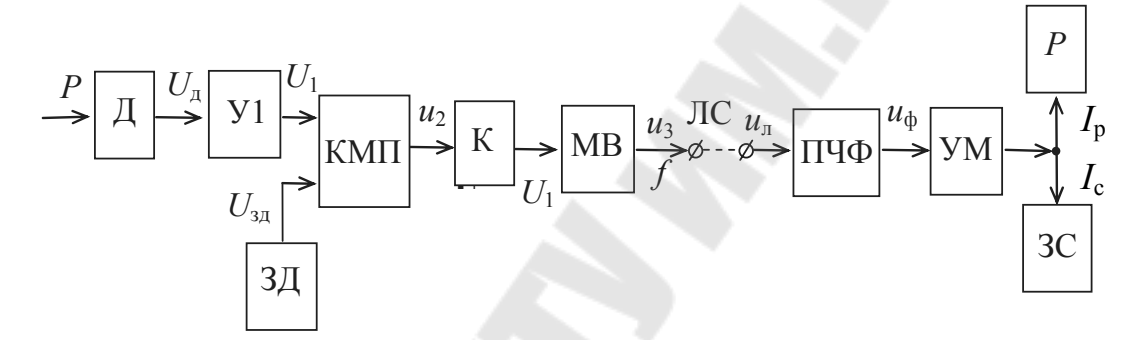

Рис. 2.1. Блок-схема устройства защиты от превышения давления

В устройстве использован мембранный тензометрический датчик Д для преобразования давления  $\overline{P}$  в напряжение  $\overline{U}_n$  в соответствии с уравнением

$$
U_{\rm n} = \gamma P, \tag{2.1}
$$

где у - коэффициент преобразования датчика.

Напряжение  $U_{\pi}$  тензометрического датчика мало и поэтому для увеличения точности контроля давления по допустимому значению установлен усилитель У1, напряжение  $U_1$  на выходе которого определяется уравнением

$$
U_1 = K_1 U_{\scriptscriptstyle \rm I\hspace{-1pt}I} \tag{2.2}
$$

где  $K_1$  – коэффициент усиления.

Это напряжение  $U_1$  при помощи компаратора КМП сравнивается с напряжением  $U_{37}$  задатчика ЗД, которое определяет допустимое значение давления  $P_{\text{non}}$ . Пока выполняется условие  $U_1 < U_{3A}$ , напряжение  $U_2$  на выходе компаратора через ключ К поддерживает мультивибратор МВ в отключенном (неработающем) состоянии. Поэтому на выходе МВ сигнал  $u_3$  частотой  $f$  отсутствует.

В момент равенства напряжений  $U_{1,\text{non}} \geq U_{3\text{m}}$ , напряжение  $U_2$  через ключ К включает мультивибратор МВ, и он начинает генерировать импульсное напряжение  $u_3$  частотой f. Это напряжение  $u_3$  и будет являться сигналом о превышении давления заданного значения  $P_{\text{non}}$ .

Учитывая, что  $U_{A,\text{non}} = \gamma P_{A,\text{non}}$ ,  $U_{1,\text{non}} = K_1 U_{A,\text{non}}$  и  $U_{1,\text{non}} = U_{3A}$ , можно определить

$$
K_1 = \frac{U_{1,\text{non}}}{U_{\text{a.40n}}} = \frac{U_{3\text{a}}}{\gamma P_{\text{non}}}.
$$
 (2.3)

Для повышения надежности контроля на приемной стороне (после линии связи ЛС) установлен полосовой частотный фильтр ПЧФ, настроенный на частоту f колебаний напряжения и<sub>з</sub> мультивибратора. Поэтому на выходе ПЧФ напряжение  $u_{\phi}$  появится только тогда, когда напряжение  $u_{\pi}$  линии связи, поступающее на вход ПЧФ, будет содержать частоту  $f$ , т. е. частоту сигнала.

Напряжение  $u_{\phi}$  при появлении сигнала поступает на вход усилителя мощности УМ, который усиливает сигнал по мощности до величины, достаточной для срабатывания реле Р и звукового сигнала ЗС. Реле Р, включаясь, воздействует на контролируемый процесс, уменьшая давление Р (в каждом конкретном случае конкретными способами). Звуковой сигнал ЗС сигнализирует обслуживающему персоналу об опасном повышении давления.

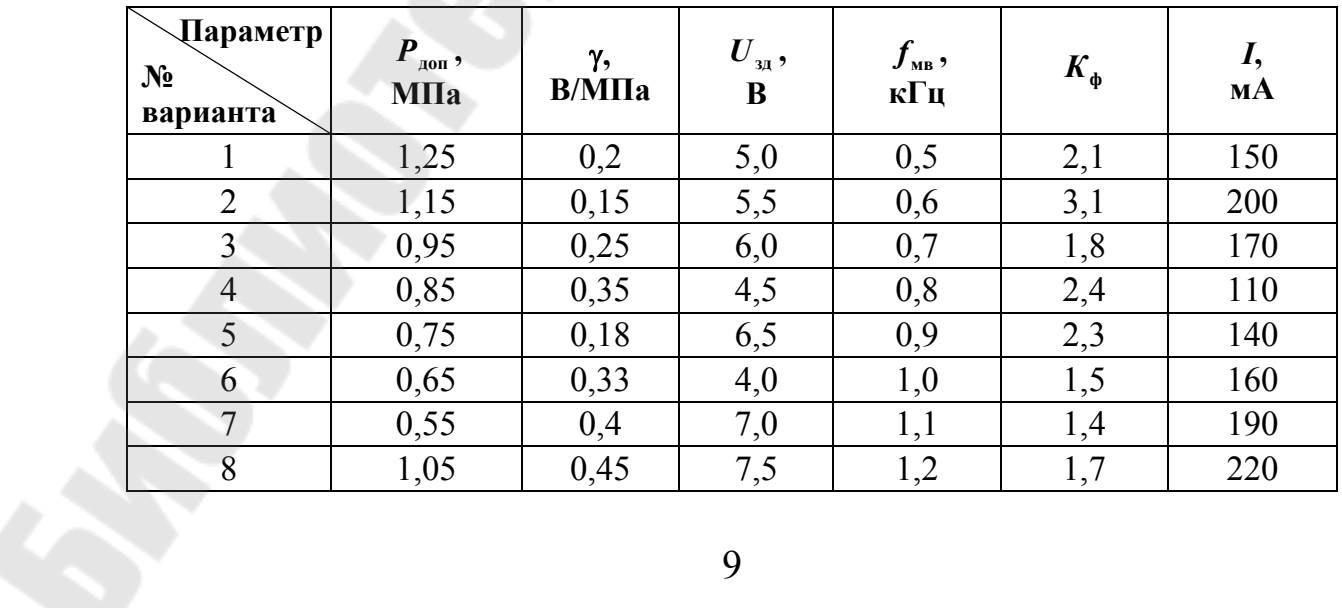

Варианты заданий

#### **3. Измеритель малых перемещений**

Проблема измерения малых перемещений (доли миллиметра) довольно часто встречается в различных отраслях промышленности. Путем измерения малых перемещений можно измерять величину деформации материала. А по деформации материала можно определять усилия, например, усилия прокатки, штамповки и др. В каждом конкретном случае к измерителю будут предъявлены соответствующие требования, особенно когда информация обрабатывается и передается при наличии больших промышленных помех, требование величины напряжения микропроцессорной системой и др.

На рис. 3.1 приведена блок-схема измерителя малых перемещений.

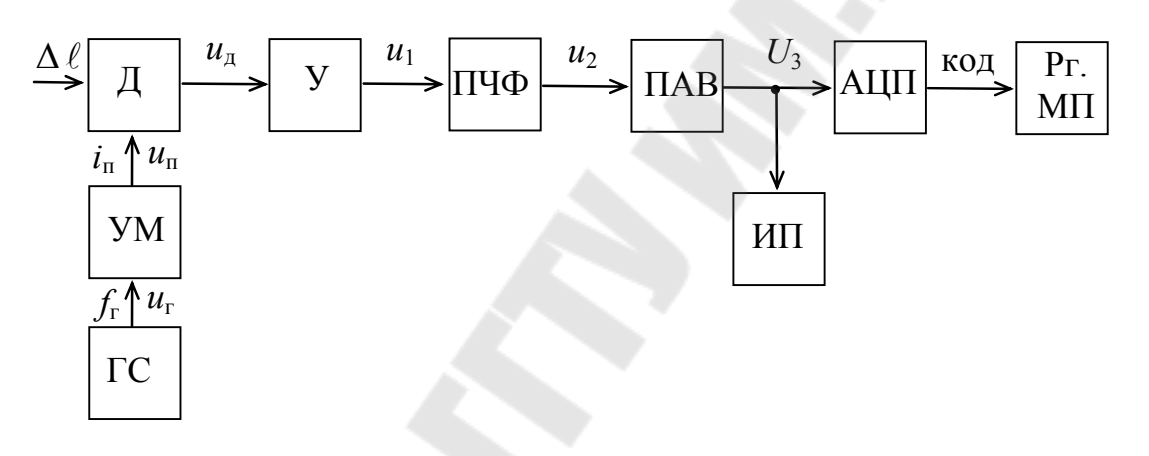

*Рис. 3.1.* Блок-схема измерителя давления малых перемещений

Датчик Д преобразует малые перемещения (деформации)  $\Delta \ell$  в электрический сигнал-напряжение  $u_{\pi}$ . Для питания датчика Д используется синусоидальный ток напряжением  $u_{\textrm{\tiny}{\textrm{\tiny{II}}}}$ . С этой целью установлен генератор синусоидальных колебаний ГС и усилитель мощности УМ. Генератор ГС генерирует синусоидальное напряжение  $u_{\rm r}$ , частотой *f*. Усилитель мощности УМ усиливает эти синусоидальные колебания по мощности до величины, необходимой для питания датчика Д.

Амплитуда  $U_{{\sf m}_{{\sf A}}}$  колебаний напряжения  $u_{{\sf A}}$  датчика пропорциональна  $\Delta \ell$ , т. е.

$$
U_{\text{mq}} = \gamma \cdot \Delta \ell \,,\tag{3.1}
$$

где γ – коэффициент пропорциональности.

Так как выходное напряжение  $u_n$  датчика невелико, то в измерителе установлен усилитель У, выходное напряжение которого  $u_1 = K_1 u_{\pi}$ , где  $K_1$  – коэффициент усиления услилителя. Далее это напряжение  $u_1$  поступает на вход полосового частотного фильтра ПЧФ, настроенного на частоту *f*. При этом

$$
u_2 = K_{\phi} u_1, \tag{3.2}
$$

где  $K_{\phi}$  – коэффициент передачи фильтра.

Напряжение и, с выхода ПЧФ поступает на прецизионный амплитудный выпрямитель ПАВ, на выходе которого постоянное выпрямленное напряжение  $U_3$  равно амплитуде  $U_{m2}$  колебаний напряжения  $u_2$ .

Необходимость в таком выпрямлении связана с тем, что аналого-цифровой преобразователь АЦП преобразует постоянное напряжение в цифровой код, в данном случае, напряжение  $U_3 = U_{m2}$ . Следовательно, цифровой код на выходе АЦП отражает величину

$$
U_3 = U_{m2} = \gamma K_1 K_{\phi} \Delta \ell = K \cdot \Delta \ell, \qquad (3.3)
$$

где  $K = \gamma K_1 K_{\phi}$ .

Далее цифровой код передается во входной регистр Рг микропроцессора МП для дальнейшей обработки информации.

При необходимости визуальной индикации результатов измерений цифровой код (в двоично-десятичной форме) подается на цифровой семисегментный индикатор ЦИ, или, как на рис. 3.1, используется прецизионный вольтметр постоянного тока для измерения напряжения  $U_3$ . В этом случае шкала вольтметра градуируется в единицах измерения малых перемещений по уравнению

$$
\alpha = \frac{U_3}{K} = \Delta \ell \,. \tag{3.4}
$$

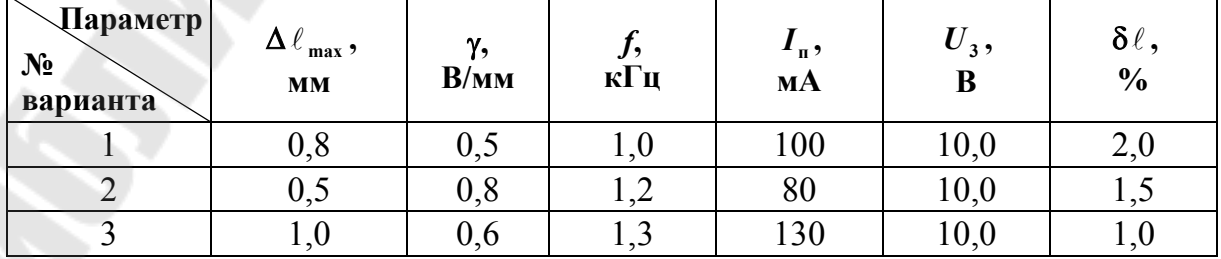

#### Варианты заданий

*Продолжение*

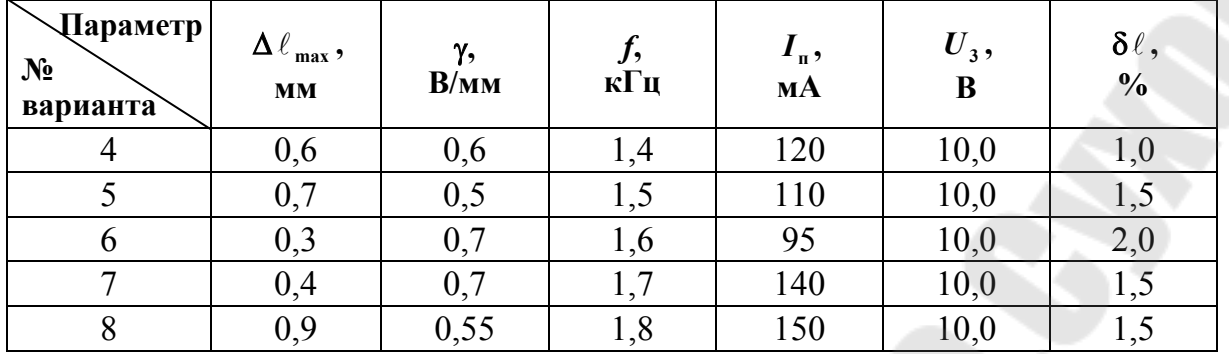

Построить градуировочную характеристику для своего варианта по уравнению (3.3).

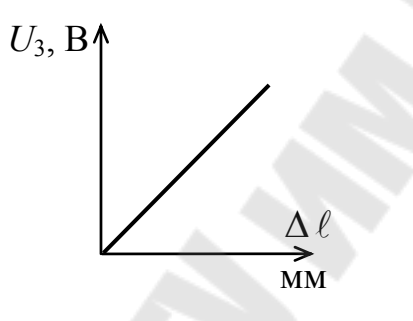

## **4. Измеритель больших перемещений**

Для измерения больших перемещений в диапазоне от нескольких миллиметров до нескольких десятков миллиметров широко используют так называемые плунжерные индукционные датчики.

На рис. 4.1 приведена блок-схема измерителя больших перемещений на основе плунжерного датчика.

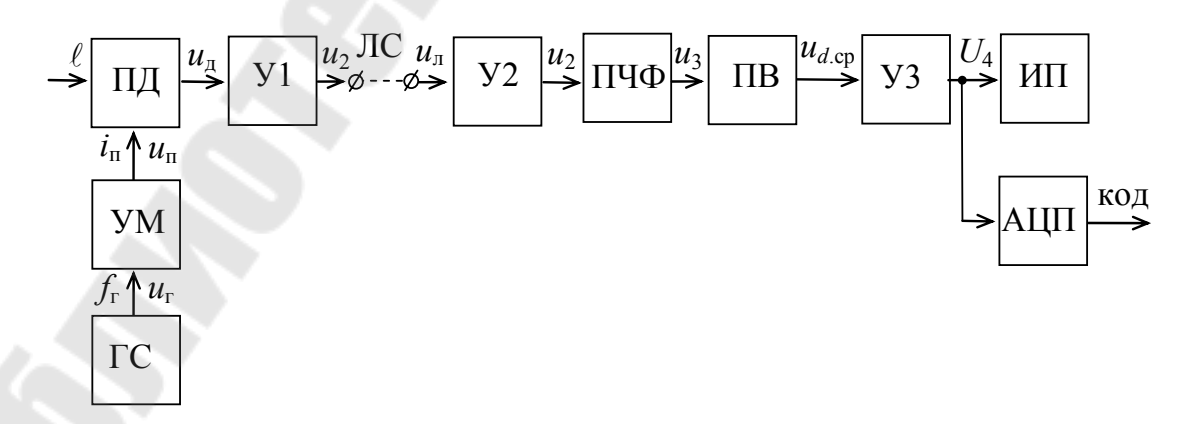

*Рис. 4.1.* Блок-схема измерителя больших перемещений

Для питания плунжерного датчика ПД используется синусоидальный ток  $i_n = I_m \sin 2\pi f t$ . С этой целью в измерителе установлены генератор синусоидальных колебаний ГС и усилитель мощности УМ. Генератор ГС генерирует синусоидальное напряжение  $u_r$  частотой  $f_r$ , а усилитель мощности УМ усиливает выходную мощность ГС до величины, необходимой для питания плунжерного датчика ПД, т. е. обеспечивает ток  $I_n$  для питания обмотки возбуждения, создающей магнитный поток в датчике.

Датчик ПД преобразует перемещение  $\ell$  в пропорциональный электрический сигнал-напряжение  $u_{\mu}$  частотой  $f_{\nu}$ , то есть

$$
U_{\rm \mu} = \gamma \ell \,, \tag{4.1}
$$

где  $U_{\text{I}}$  – действующее значение  $u_{\text{I}}$ ;

у - коэффициент преобразования датчика.

Для надежной передачи сигнала частотой  $f_r$  по линии связи ЛС, в измерителе на передающей стороне установлен предварительный усилитель У1 с коэффициентом усиления К1 для усиления напряжения датчика ПД до величины

$$
u_1 = K_1 u_\pi,\tag{4.2}
$$

амплитуда  $U_{m1}$  которого должна существенно превышать возможные помехи в линии связи.

На приемной стороне после линии связи ЛС установлен усилитель У2 с достаточно большим входным сопротивлением  $r_{\text{ax}} \gg r_{\text{ac}}$ , чтобы некоторые неизбежные изменения сопротивления  $r_{\text{nc}}$  линии связи не оказывали существенного влияния на амплитуду проходящего по линии связи полезного сигнала. Поэтому с достаточной точностью можно считать, что  $u_n = u_1$ . Тогда напряжение  $u_2$  на выходе У2

$$
u_2 = K_2 u_1, \t\t(4.3)
$$

где  $K_2$  – коэффициент усиления усилителя У2.

Кроме полезного сигнала частотой  $f_r$  в линии связи ЛС могут быть сигналы помех или сигналы других электронных устройств других частот, отличных от  $f_r$ .

Для выделения полезного сигнала частотой  $f_r$  из смеси частот в напряжении  $u_2$  установлен полосовой частотный фильтр ПЧФ, настроенный на частоту  $f_0 = f_r$ . Поэтому действующее значение выходного напряжения ПЧФ

$$
U_3 = K_{\phi} U_2 = \gamma K_1 K_2 K_{\phi} \ell \,, \tag{4.4}
$$

где  $K_{\phi}$  – коэффициент передачи ПЧФ,

 $U_2$  – действующее значение напряжения  $u_2$ .

Для отображения информации в аналоговой форме при помощи измерительного прибора ИП (прецизионный вольтметр постоянного тока) или для преобразования информации в цифровую форму при помощи АЦП для передачи ее в микропроцессор МП, напряжение  $u_3$ необходимо преобразовать в постоянное напряжение. С этой целью установлен прецизионный выпрямитель ПВ. Среднее выпрямленное значение напряжения  $U_{d,cp}$  на его выходе

$$
U_{d\text{ cp}} = K_{\text{B}} U_3,\tag{4.5}
$$

где  $K_{\rm B} = 0.45 -$ коэффициент преобразования.

При помощи усилителя У3 напряжение  $U_{d,cp}$  усиливается до значения  $U_4 = K_3 U_{d,cp}$ .

Шкала измерительного прибора ИП

$$
\alpha = \frac{U_4}{K} = \ell \,,\tag{4.6}
$$

где  $K = \gamma K_1 K_2 K_0 K_ B K_3$ .

#### Варианты заданий

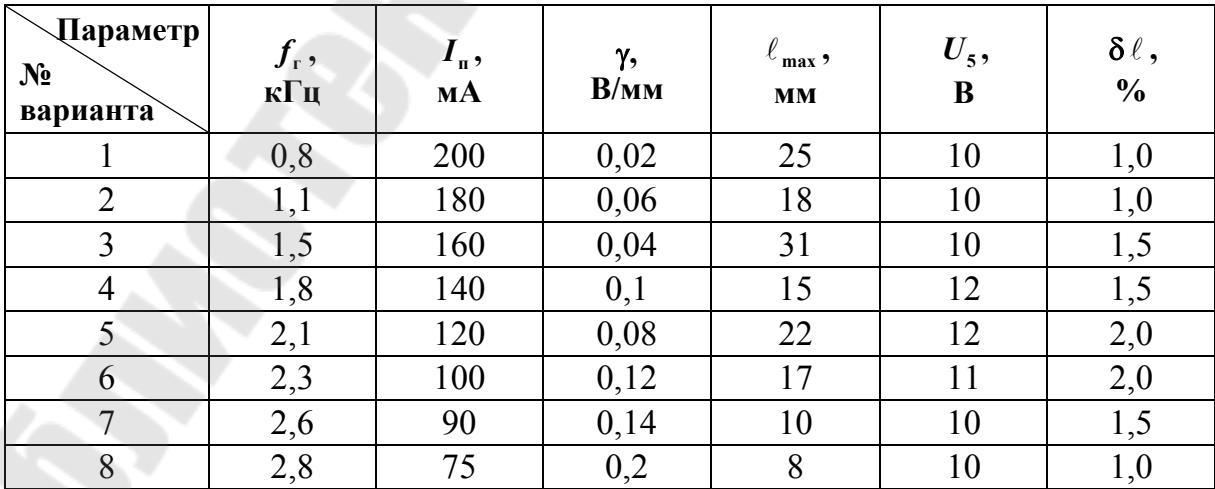

Построить градуировочный график прибора по уравнению  $U_4 = K \ell$ .

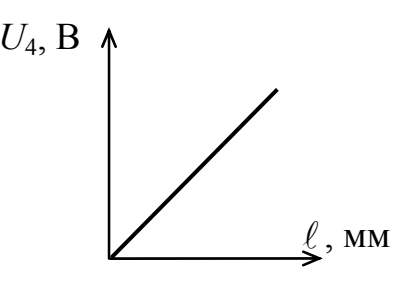

## 5. Устройство защиты емкости от переполнения жидкостью

Это, по сути дела, задача измерения уровня жидкости в емкости, но не во всем диапазоне изменения уровня, а в ограниченном диапазоне, примыкающем к допустимому уровню. В таком случае устройство защиты становится универсальным, пригодным для емкостей самых различных габаритов. В устройстве используется поплавковый плунжерный датчик, в котором ферромагнитный сердечник (плунжер) перемешается внутри обмотки возбуждения при помощи поплавка.

Блок-схема устройства защиты приведена на рис. 5.1.

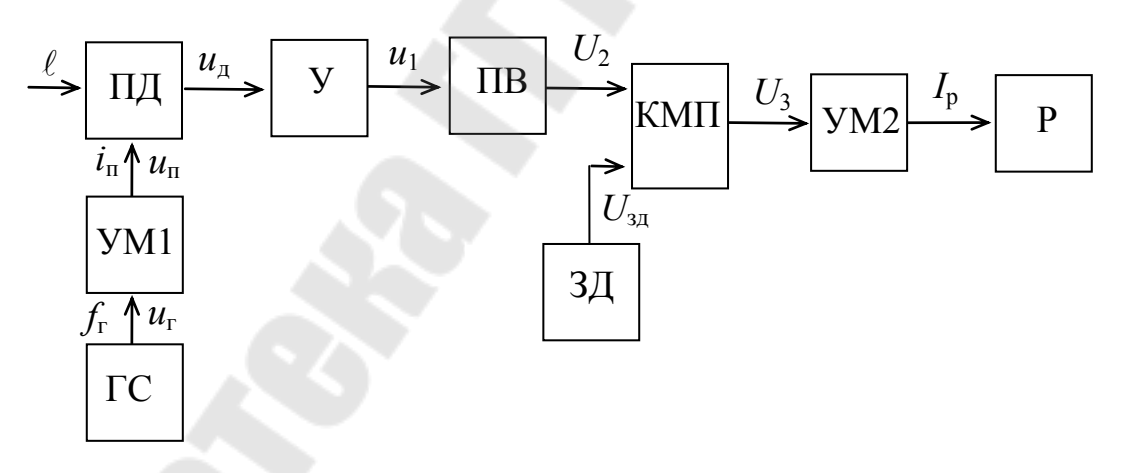

Рис. 5.1. Блок-схема защиты от переполнения емкости жидкостью

Плунжерный датчик ПД преобразует перемещение плунжера  $\ell$ , т. е. изменение уровня жидкости в емкости, в пропорциональное ему действующее напряжение  $U_{\text{\tiny A}}$  датчика

$$
U_{\rm A} = \gamma \ell \,, \tag{5.1}
$$

где у - коэффициент преобразования.

Датчик ПД питается переменным током  $i_n$  для создания в нем переменного магнитного поля заданной частоты f. Для этого в устройстве защиты установлен генератор ГС, генерирующий синусоидальное напряжение  $u_r$  частотой  $f_r$ . Для обеспечения заданной величины действующего тока  $I_n$  установлен усилитель мощности УМ1.

Напряжение  $U_{\text{I}}$  на выходе датчика ПД усиливается усилителем У до необходимой расчетной величины

$$
U_1 = K_1 U_{\pi},\tag{5.2}
$$

где  $U_1$  – действующее значение напряжения  $u_1$  на выходе усилителя У;

 $K_1$  – коэффициент усиления усилителя У;

 $U_{\pi}$  – действующее значение напряжения  $u_{\pi}$  на выходе датчика ПД.

В устройстве защиты установлен задатчик ЗД, при помощи которого устанавливается допустимый уровень заполнения емкости жидкостью, то есть напряжение  $U_{3A}$  задатчика соответствует  $\ell_{A0B}$ , т. е. соответствует  $U_{1,\text{non}} = \gamma K_1 \ell_{\text{non}}$ . Но  $U_1$  – это действующее значение переменного напряжения  $u_1$ , а  $U_{3\pi}$  – это напряжение постоянного тока. Поэтому их сравнивать невозможно. Для сравнения необходимо напряжение  $u_1$  преобразовать в среднее значение  $U_{1cp}$ , пропорциональное действующему значению  $U_1$ . С этой целью в устройстве защиты установлен прецизионный выпрямитель ПВ. Постоянное напряжение  $U_2$  на его выходе

$$
U_2 = U_{1cp} = K_n U_1,\tag{5.3}
$$

где  $K_{\text{n}}$  – коэффициент преобразования.

Следовательно,

$$
U_{3a} = U_{2a} = \gamma K_1 K_n \ell_{a}.
$$
 (5.4)

Для сравнения напряжения  $U_2$  с напряжением  $U_{31}$  установлен компаратор КМП. Пока выполняется неравенство  $U_2 < U_{3\pi}$ , напряжение -  $U_3$  на выходе компаратора КМП имеет отрицательную полярность, и ток  $I_p$  на выходе усилителя мощности УМ2 равен нулю. При этом реле Р отключено.

При достижении  $U_2 \geq U_{2n}$  на выходе компаратора КМП появляется положительное напряжение  $+U_3$ , которое создает на выходе усилителя мощности УМ ток  $I_p > I_{cp}$ , где  $I_{cp}$  – ток срабатывания реле Р. Реле Р срабатывает, и своими контактами осуществляет защиту (отключает насос или закрывает вентиль, т. е. прекращает подачу жидкости в емкость).

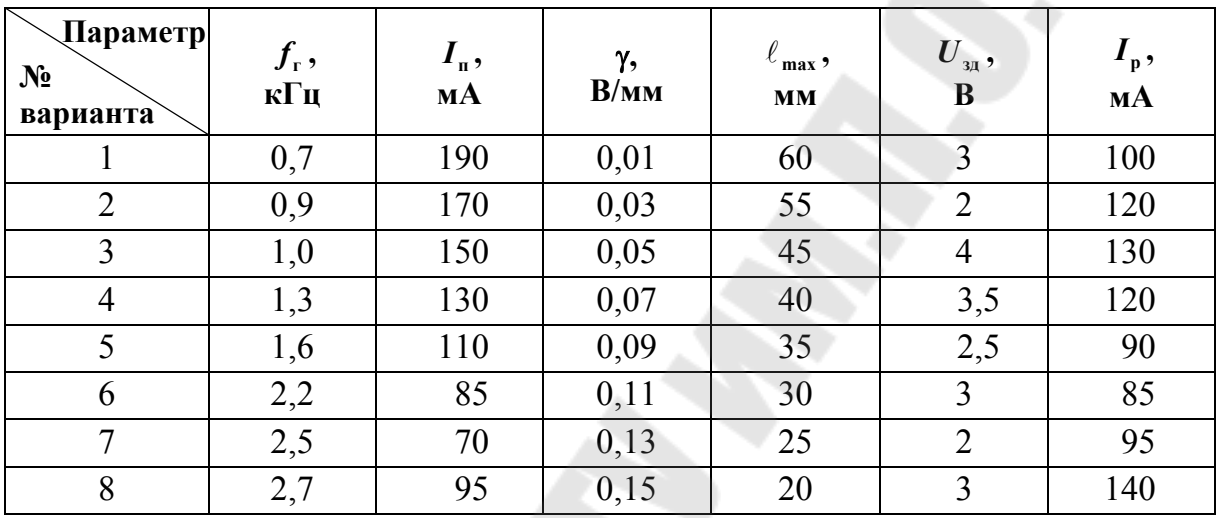

**Варианты заданий**

#### **6. Устройство защиты двигателя от перегрева**

Так как преобразователь температуры в электрическое напряжение (датчик) находится на некотором расстоянии от источника тепла (обмотки двигателя), а скорость распространения тепловой энергии невелика, то изменения напряжения датчика будут отставать от изменения температуры обмотки двигателя, создаваемой протекающим по ней электрическим током. При медленных изменениях температуры это отставание будет пренебрежимо мало, при быстрых изменениях – недопустимо велико. Поэтому устройство защиты должно срабатывать с необходимым предварением, чтобы температура обмотки двигателя не превысила допустимой величины. Следовательно, устройство защиты должно учитывать не только уровень (величину) температуры, но и скорость изменения температуры. Чем больше скорость, тем больше предварение, то есть раньше должна сработать защита.

На рис. 6.1 приведена блок-схема устройства защиты двигателя по уровню и скорости изменения температуры обмотки статора.

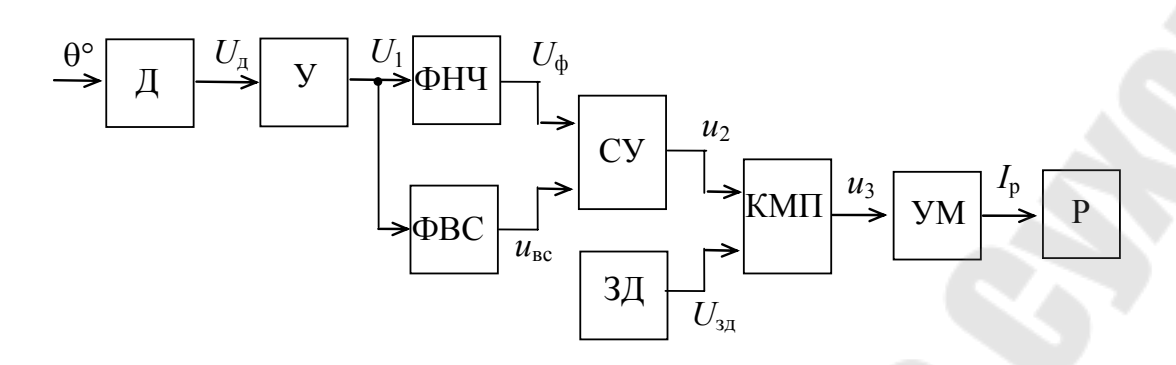

*Рис. 6.1.* Блок-схема устройства защиты двигателя от перегрева

Проводниковый датчик Д преобразует температуру θ° датчика (места установки датчика) в постоянное напряжение. Это выходное напряжение датчика

$$
U_{\mu} = \gamma \theta^{\circ},\tag{6.1}
$$

где γ – коэффициент преобразования;

θ° – температура датчика.

Для увеличения напряжения  $U_{\scriptscriptstyle\rm I\hspace{-1pt}I}$  датчика до значения  $U_1$  установлен усилитель У. Напряжение на выходе усилителя

$$
U_1 = K_1 U_{\alpha},\tag{6.2}
$$

где *K*<sup>1</sup> – коэффициент усиления усилителя.

Фильтр нижних частот ФНЧ с коэффициентом передачи  $K_{\phi} = 1$ не пропускает на первый вход суммирующего усилителя СУ возможные переменные и импульсные помехи. Поэтому с выхода ФНЧ на первый вход СУ поступает напряжение  $U_{\Phi}$  =  $U_{1}$ , которое отражает уровень (величину) температуры θ° датчика.

Для формирования времени  $t<sub>n</sub>$  предварения (времени предварительного включения защиты) в зависимости от скорости изменения температуры θ° датчика, в устройстве защиты установлен фильтр верхних скоростей ФВС. Скорость  $V_{\phi}$  настройки ФВС определяется такой скоростью изменения температуры θ°, при которой запаздывание в срабатывании защиты существенно не влияет на перегрев двигателя. Тогда на основании уравнений (6.13) и (6.3) на с. 135 и с. 129 учебного пособия [1], можно определить выходное напряжение ФВС:

$$
U_{\text{BC}} = K_{\text{BC}} \left( 1 - \frac{V_{\phi}}{V} \right) U_1,\tag{6.3}
$$

где *K*вс – коэффициент передачи ФВС;

*V*ф – скорость настройки фильтра;

$$
V = \frac{\Delta U_1}{\Delta t} -
$$
скорость изменения направжения  $U_1$  на входе ФВС.

Это напряжение  $U_{\text{sc}}$  и определяет время  $t_{\text{n}}$  предварения срабатывания защиты.

Напряжение  $U_{\text{BC}}$  подключено ко второму входу суммирующего усилителя СУ, напряжение *и*<sub>2</sub> которого

$$
u_2 = K_2 \big( U_{\Phi} + U_{\text{BC}} \big), \tag{6.4}
$$

где *K*<sup>2</sup> – коэффициент усиления СУ.

Напряжение  $u_2$  подано на первый вход компаратора КМП, который сравнивает его с задающим напряжением *U*зд задатчика ЗД. Напряжение  $U_{3a}$ , поданное на второй вход КМП, определяет допустимую температуру  $\mathbf{\theta}_{\text{qon}}^{\circ}$  обмотки двигателя.

При  $u_2 < U_{3,1}$  выходное напряжение  $u_3$  компаратора КМП имеет отрицательную полярность  $u_3 = -U_{3\max}$ , и ток  $I_p$  на выходе усилителя мощности УМ равен нулю. Реле Р отключено.

При достижении  $u_2 \ge U_{3\mu}$  напряжение  $u_3$  становится положительным  $u_3 = + U_{3\,\text{max}}$ , и на выходе УМ ток  $I_p$  становится больше тока ср *I* срабатывания. Реле Р включается, и своими контактами отключает двигатель (осуществляет защиту).

| <b>Параметр</b><br>$N_2$<br>варианта | $\mathbf{\Theta}^{\circ}$<br>доп ?<br>$\rm ^{\circ}C$ | $f_{\mathfrak{e}},$<br>кГц | $V_{\phi}$ ,<br>В/мин | γ,<br>$B$ /°C | $\boldsymbol{K}_{\scriptscriptstyle{\text{B}c}}$ | В/мин | $\boldsymbol{U}$<br>$3\mu$<br>B | $\boldsymbol{K}_{2}$ | $I_{\rm p}$ ,<br>мA |
|--------------------------------------|-------------------------------------------------------|----------------------------|-----------------------|---------------|--------------------------------------------------|-------|---------------------------------|----------------------|---------------------|
|                                      | 180                                                   | 0,4                        | 1,5                   | 0,03          |                                                  | 4,0   | 8,0                             | 1,0                  | 100                 |
| $\overline{2}$                       | 220                                                   | 0,3                        | 1,6                   | 0,025         | 2,5                                              | 4,5   | 9,0                             | 1,1                  | 120                 |
| $\overline{3}$                       | 260                                                   | 0,6                        | 1,7                   | 0,015         | 4,0                                              | 5,0   | 10,0                            | 1,2                  | 8                   |
| $\overline{4}$                       | 280                                                   | 0,5                        | 1,8                   | 0,015         | 3,5                                              | 5,5   | 11,0                            | 1,3                  | 90                  |
| 5                                    | 200                                                   | 0,7                        | 1,6                   | 0,03          | 2,0                                              | 4,5   | 8,5                             | 1,4                  | 130                 |

**Варианты заданий**

Продолжение

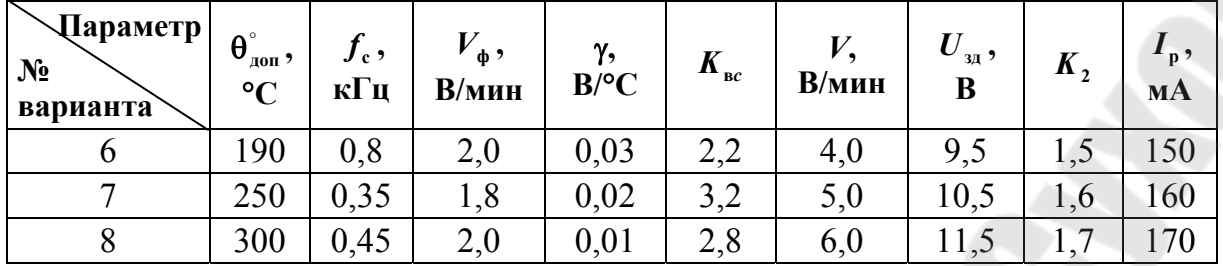

При расчетах ФВС всех вариантов  $u_y = 1.5$  В (см. электрическую схему ФВС).

## 7. Устройство телесигнализации о снижении температуры ниже допустимой

Задачи контроля и сигнализации о снижении температуры ниже допустимой часто встречаются в промышленности и в сельском хозяйстве, например, о снижении температуры жидкости в емкости, температуры в помещении молодняка, температуры хранения картофеля и т. д.

На рис. 7.1 приведена блок-схема устройства телесигнализации о снижении температуры ниже допустимой.

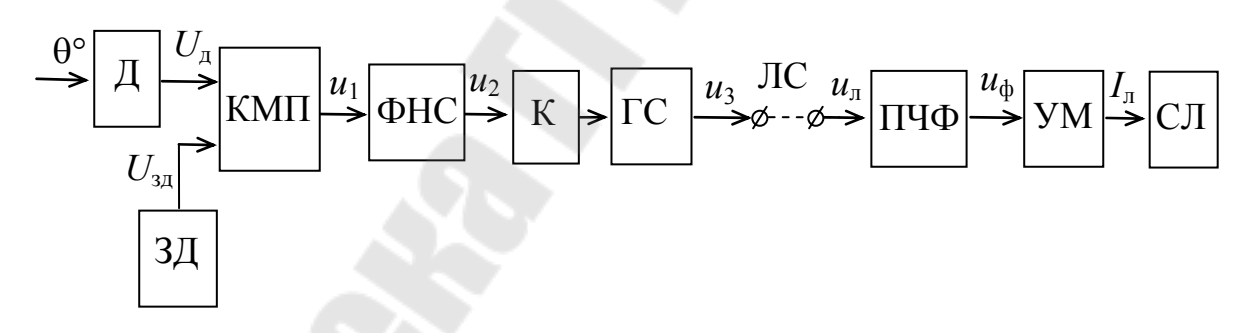

Рис. 7.1. Блок-схема устройства телесигнализации о снижении температуры ниже допустимой

Датчик Д преобразует температуру  $\theta$ ° в электрическое напряжение  $U_{\pi} = f(\theta^{\circ})$ . Это напряжение  $U_{\pi}$  датчика Д сравнивается с задающим напряжением  $U_{31}$  задатчика ЗД при помощи компаратора КМП. Напряжение  $U_{37}$  задатчика определяет допустимую температуру  $\theta_{\text{non}}^{\circ}$ , которой соответствует напряжение  $U_{\text{a,non}} = f(\theta_{\text{non}}^{\circ})$ , т. е. при  $\Theta_{\text{non}}^{\circ}$  напряжение на выходе датчика  $U_{\text{a},\text{non}} = U_{\text{a},\text{a}}$ . Пока  $\Theta^{\circ} > \Theta_{\text{non}}^{\circ}$ , напряжение  $U_{\rm A}$  <  $U_{\rm 3L}$ , и на выходе компаратора КМП напряжение  $u_1 = -U_{1\text{max}}$ . При этом на выходе фильтра нижних скоростей ФНС напряжение  $u_2 = -U_{2\text{ max}}$  при помощи ключа К отключает генератор синусоидальных колебаний ГС, т. е. на выходе генератора ГС напряжение  $u_3 = 0$ , и в линию связи ЛС сигнал не поступает.

На приемной стороне из линии связи ЛС на вход полосового частотного фильтра ПЧФ поступает сигнал  $u_{\pi}$ , включающий в себя сигналы различных частот других устройств телесигнализации и помех. Но полосовой частотный фильтр ПЧФ настроен только на частоту  $f_0$ генератора ГС своего устройства. Поэтому при  $U_{\rm A} < U_{\rm 3A}$  на выходе ПЧФ напряжение  $u_{\phi} = 0$ . А это означает, что при  $\theta^{\circ} > \theta_{\text{non}}^{\circ}$  сигнальная лампа СЛ не горит.

При снижении температуры  $\theta^{\circ}$  ниже допустимой  $\theta^{\circ}_{\text{non}}$ , напряжение датчика  $U_{\text{A}} \ge U_{\text{3A}}$ . В момент равенства  $U_{\text{A}} = U_{\text{3A}}$  напряжение  $u_1$ на выходе компаратора КМП скачком переходит к  $u_1 = +U_{1\text{max}}$ . Это напряжение  $+U_{1\text{max}}$  поступает на вход ФНС, выходное напряжение  $u<sub>2</sub>$  которого изменяется по уравнению

$$
u_2 = V_{\Phi} t, \qquad (7.1)
$$

где  $V_{\phi}$  – скорость настройки ФНС;

 $t$  – время, отсчитываемое от момента срабатывания компаратора KMI.

Через время  $t_{\text{BK}}$  напряжение  $u_2$  достигает величины  $u_2 = +U_{\text{BK}}$ , и ключ К включает генератор ГС. Время включения  $t_{\text{BK}}$  определяется из уравнения

$$
t_{\rm BK} = \frac{U_{2\max} + U_{\rm BK}}{V_{\Phi}}.
$$
 (7.2)

Благодаря задержке времени  $t_{\text{BK}}$ , исключается возможность подачи ложных сигналов от импульсных и гладких помех.

Включившись, генератор ГС начинает генерировать напряжение  $u_3$  частотой  $f_0$ , которое создает в линии связи ЛС электрический ток частотой  $f_0$ . Следовательно, на входе ПЧФ в напряжении  $u_n$  появляется составляющая часть – напряжение  $u_3$  частотой  $f_0$ . Так как ПЧФ настроен на частоту  $f_0$ , то на его выходе появляется напряжение  $u_{\phi}$ ,

которое создает на выходе усилителя мощности УМ ток  $I_n$  для включения сигнальной лампы СЛ. Этот сигнал оповещает обслуживающий персонал о снижении температуры  $\theta^{\circ}$  ниже допустимого значения  $\theta^{\circ}_{\text{non}}$ .

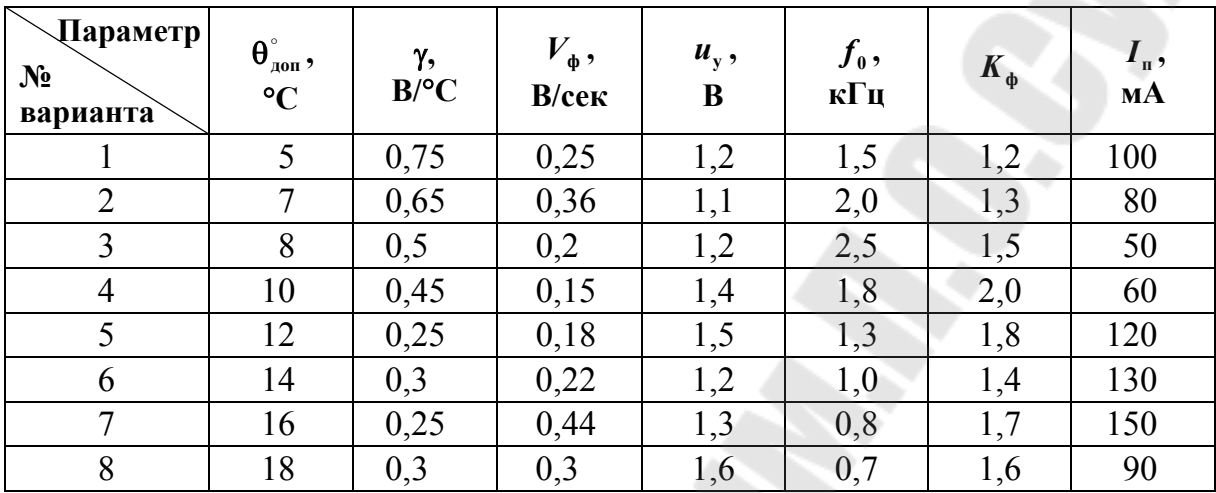

Варианты заданий

## 8. Устройство защиты от снижения температуры ниже допустимой

Задачи релейного регулирования температуры, в том числе и защиты от снижения температуры ниже допустимой, встречаются очень часто в различных областях промышленности, в сельском хозяйстве, в быту.

На рис. 8.1 приведена схема устройства защиты от снижения температуры ниже допустимой.

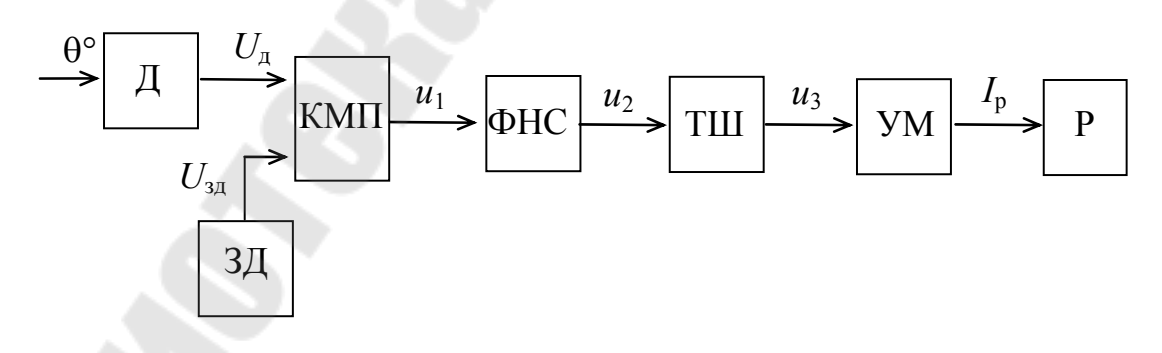

Рис. 8.1. Устройство защиты от снижения температуры ниже допустимой

Датчик Д (полупроводниковый терморезистор-термистор) преобразует температуру  $\theta^{\circ}$  в электрическое напряжение  $U_{\pi} = f(\theta^{\circ})$ .

Напряжение *U*<sup>д</sup> датчика сравнивается с задающим напряжение *U*зд задатчика ЗД при помощи компаратора КМП. При температуре  $\overline{\theta}_{\text{qon}}^{\circ}$ напряжение на выходе датчика  $U_{A,0} = U_{3A}$ .

При температуре  $\theta^\circ > \theta_{\text{\tiny{AOD}}}^\circ$  напряжение датчика  $U_{\text{\tiny{A}}} < U_{\text{\tiny{3A}}}$ . При этом напряжение  $u_1$  на выходе компаратора  $U_1 = -U_1$ <sub>max</sub>. Напряжение  $u_1$  подано на вход фильтра нижних скоростей ФНС, который не пропускает быстрые изменения напряжения  $u_1$ , то есть его выходное напряжение  $u_2$  изменяется с заданной скоростью  $V_{\Phi}$  настройки фильтра. Поэтому быстрые изменения напряжения  $U_{\scriptscriptstyle\rm \! A}^{\scriptscriptstyle\!}}$  от различных помех не будут давать ложные включения защиты.

Таким образом, при  $U_{\mu}$  <  $U_{\mu}$  напряжение  $u_2$  на выходе ФНС больше порога срабатывания *U*<sup>2</sup> max > *U*пор триггера Шмитта ТШ, и напряжение  $u_3$  на выходе ТШ скачком изменяется до значения  $u_3 = -U_{3\,\text{max}}$ , где  $U_{3\,\text{max}}$  – максимальное напряжение на выходе триггера Шмитта ТШ. Отрицательное напряжение  $u_3 = -U_{3\,\text{max}}$  запирает транзистор типа n-p-n, на котором построен усилитель мощности УМ, и поэтому ток  $I_p$  через обмотку реле P не проходит  $(I_p = 0)$  и реле P отключено.

При достижении температуры допустимого значения, т. е. при  $\theta^\circ \leq \theta_\text{\tiny{AOD}}^\circ,\ U_{_\text{\tiny{A}}}\geq U_{_\text{\tiny{3,1}}}$ , напряжение на выходе компаратора КМП скачком изменяется и достигает  $u_1 = + U_{1\text{max}}$ . Это напряжение поступает на вход ФНС, напряжение  $u_2$  на выходе которого со скоростью  $V_{\Phi}$  настройки фильтра изменяется по уравнению

$$
u_2 = V_{\Phi} t, \qquad (8.1)
$$

где *t* – время, отсчитываемое с момента срабатывания компаратора КМП.

Через время включения

$$
t_{\text{BKT}} = \frac{U_{2\text{ max}} + U_{\text{nop}}}{V_{\phi}}
$$
(8.2)

напряжение  $u_2$  достигает порога срабатывания  $U_{\sf nop}$  триггера Шмитта ТШ. Триггер ТШ срабатывает, и его выходное напряжение  $u_3$  скач-

ком изменяется от  $u_3 = -U_{3\text{max}}$  до  $u_3 = +U_{3\text{max}}$ . При этом транзистор, на котором построен усилитель мощности УМ, открывается и на его выходе ток *<sup>p</sup> I* становится больше тока срабатывания *ср I* реле. Реле Р включается, и своим контактом включает нагреватель, который нагревает контролируемый объект. При достижении  $\theta^\circ > \theta^\circ_{\text{qon}}$ , т. е. при *U*<sup>д</sup> < *U*зд , происходит обратное срабатывание триггера Шмитта ТШ, его напряжение  $u_3 = -U_{3\text{max}}$  запирает транзистор ( $-I_p = 0$ ) и реле Р отключается.

| Параметр<br>$N_2$<br>варианта | $\pmb{\theta}^{\circ}$<br>доп э<br>$\rm ^{\circ}C$ | $\gamma$ ,<br>$B$ /°C | $V_{\phi}$ ,<br>В/сек | $\langle u_y, B \rangle$ | $\boldsymbol{U}_{_{\text{mop}}}, \textbf{B}$ | $I_{\rm p}$ , MA |
|-------------------------------|----------------------------------------------------|-----------------------|-----------------------|--------------------------|----------------------------------------------|------------------|
|                               | 6                                                  | 0,9                   | 0,22                  | 1,1                      | 3,0                                          | 100              |
| $\overline{2}$                | $\mathcal{I}$                                      | 0,7                   | 0,3                   | 1,2                      | 4,0                                          | 60               |
| 3                             | 9                                                  | 0,7                   | 0,25                  | 1,3                      | 4,5                                          | 70               |
| $\overline{4}$                | 11                                                 | 0,6                   | 0,17                  | 1,0                      | 5,5                                          | 80               |
| 5                             | 13                                                 | 0,6                   | 0,19                  | 1,3                      | 5,0                                          | 120              |
| 6                             | 15                                                 | 0,6                   | 0,21                  | 1,1                      | 6,0                                          | 130              |
| 7                             | 17                                                 | 0,4                   | 0,41                  | 1,2                      | 7,0                                          | 90               |
| 8                             | 19                                                 | 0,35                  | 0,32                  | 1,4                      | 6,5                                          | 110              |

**Варианты заданий**

#### **9. Частото-избирательный сигнализатор**

В трубопроводах, находящихся под высоким давлением, иногда появляются трещины, которые могут привести к аварии. Своевременное выявление трещин поможет предотвратить аварию. При появлении трещины (свища) появляются высокочастотные звуковые сигналы. Обнаружив такие сигналы, можно выявить появившийся свищ в трубе.

На рис. 9.1 приведена блок-схема такого частото-избирательного сигнализатора.

Датчик Д (микрофон) преобразует звуковой сигнал частотой  $f_{3B}$ в электрическое напряжение  $u_{\pi}$ , изменяющееся с частотой  $f_{\scriptscriptstyle{3\text{B}}}$ . Для передачи на расстояние по линии связи ЛС напряжение  $u_{\mu}^{}$  усиливается усилителем У до величины  $u_1$ , существенно превосходящей помехи в линии связи.

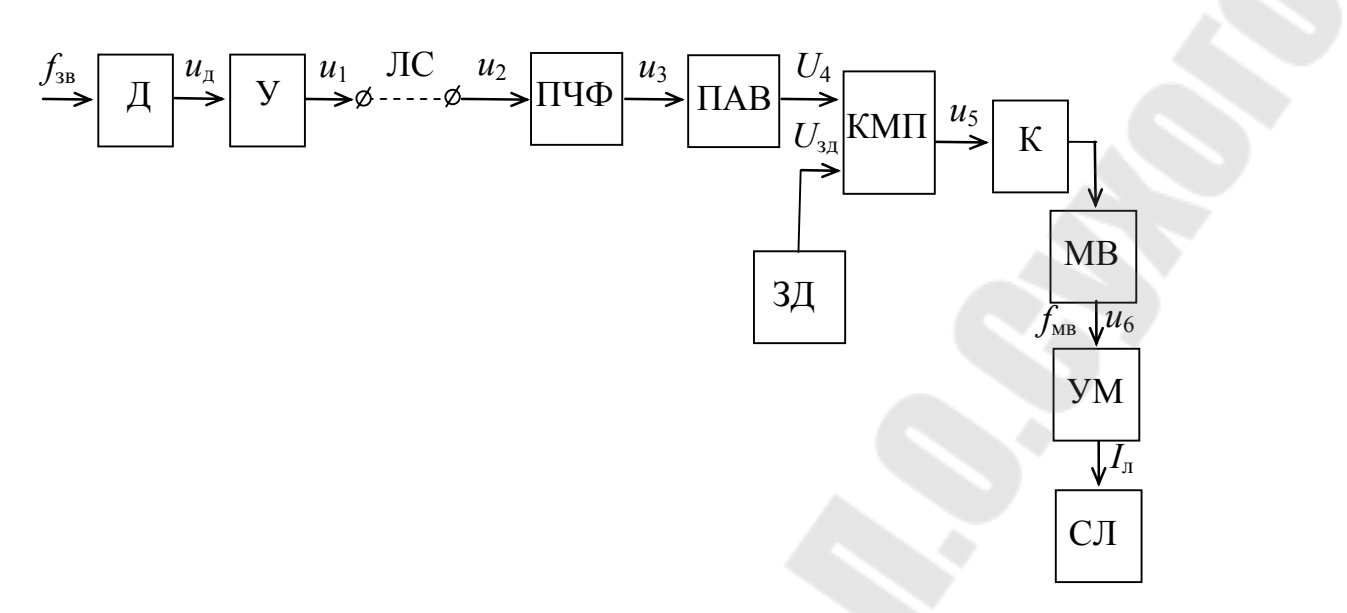

Рис. 9.1. Частото-избирательный сигнализатор

На приемной стороне линии связи установлен полосовой частотный фильтр ПЧФ, настроенный на полосу частот, присущих частотам при появлении свищей, в нашем случае  $f_{\text{3B}}$ . На его вход из линии связи ЛС поступает напряжение  $u_2$ , состоящее из смеси различных частот  $f_{cm} = f_{3B} + f_{\text{nowex}}$ . На выходе ПЧФ выделяется напряжение  $u_3$ , состоящее из частот полосы пропускания, т. е.  $f_{3B}$ . Но в этом сигнале могут быть и помехи (наводки) на такой же частоте. А так как  $u_1$ существенно превышает помехи по величине, то напряжение  $u_3$  целесообразно выделять и по амплитуде. С этой целью установлен прецизионный выпрямитель ПАВ, который преобразует переменное напряжение  $u_3$  в постоянное напряжение  $U_4$ , пропорциональное амплитуде  $U_{m3}$ . Это напряжение  $U_4$  подано на первый вход компаратора КМП. На второй вход КМП подано напряжение  $U_{3a}$  от задатчика ЗД. Напряжение  $U_{3\mu}$  пропорционально максимальной амплитуде помех с некоторым запасом.

Если  $U_4 < U_{31}$ , то на выходе компаратора напряжение  $u_5 = -U_{\text{max}}$ , которое через ключ К отключает мультивибратор МВ, и напряжение  $u_6$  на его выходе  $u_6 = 0$ . Следовательно, сигнальная лампа СЛ не горит. Когда же  $U_4 > U_{3n}$ , то на выходе КМП  $u_5 = +U_{\text{max}}$ . Это напряжение через ключ К включает мультивибратор МВ, который начинает генерировать импульсы частотой  $f_{MR}$ . Напряжение  $u_6$ частотой  $f_{MB}$  через усилитель мощности УМ включает сигнал о появлении свища – мигание сигнальной лампы СЛ с частотой  $f_{MB}$ , например,  $f_{MR} = 1$ .

| <b>Параметр</b><br>$N_2$<br>варианта | $f_{\scriptscriptstyle 3\mathrm{B}},$<br>кГц | $\boldsymbol{U}_{\text{\tiny A}}$ ,<br>B | $U_1$ ,<br>B | $U_2$ ,<br>B | $\bm{U}_{_{3\mathrm{I}}},$<br>B | $f_{_{\rm MB}}^{}$ ,<br>$\Gamma$ ц | $I_{\pi}$ ,<br><b>MA</b> |
|--------------------------------------|----------------------------------------------|------------------------------------------|--------------|--------------|---------------------------------|------------------------------------|--------------------------|
|                                      | 3,0                                          | 1,5                                      | 6,1          | 3,3          | 4,0                             | 1,0                                | 100                      |
| $\overline{2}$                       | 5,0                                          | 1,1                                      | 9,0          | 4,5          | 5,0                             | 1,3                                | 130                      |
| 3                                    | 3,5                                          | 2,0                                      | 4,3          | 2,3          | 6,0                             | 0,5                                | 85                       |
| $\overline{4}$                       | 4,5                                          | 1,4                                      | 5,8          | 3,6          | 6,3                             | 0,6                                | 90                       |
| 5                                    | 6,0                                          | 1,8                                      | 4,6          | 2,8          | 5,4                             | 0,9                                | 70                       |
| 6                                    | 8,0                                          | 1,6                                      | 5,1          | 3,1          | 6,1                             | 0,7                                | 120                      |
| 7                                    | 10,0                                         | 1,7                                      | 5,0          | 2,9          | 5,5                             | 0,8                                | 110                      |
| 8                                    | 11,0                                         | 1,3                                      | 6,6          | 4,1          | 6,5                             | 1,1                                | 140                      |

Варианты заланий

## 10. Регулятор скорости и уровня нагрева изделия в сушильном шкафу

Термообработку и сушку многих изделий производят по определенной программе, включающей в себя регулирование скорости нагрева и поддержание температуры на некоторых промежуточных и конечном уровнях. Такие задачи встречаются, например, при сушке древесины, при термообработке наклеенных на мембраны или балки тензодатчиков, при термообработке покрашенных изделий и т. д.

На рис. 10.1 приведена блок-схема регулятора скорости и уровня нагрева изделия в сушильном шкафу СШ.

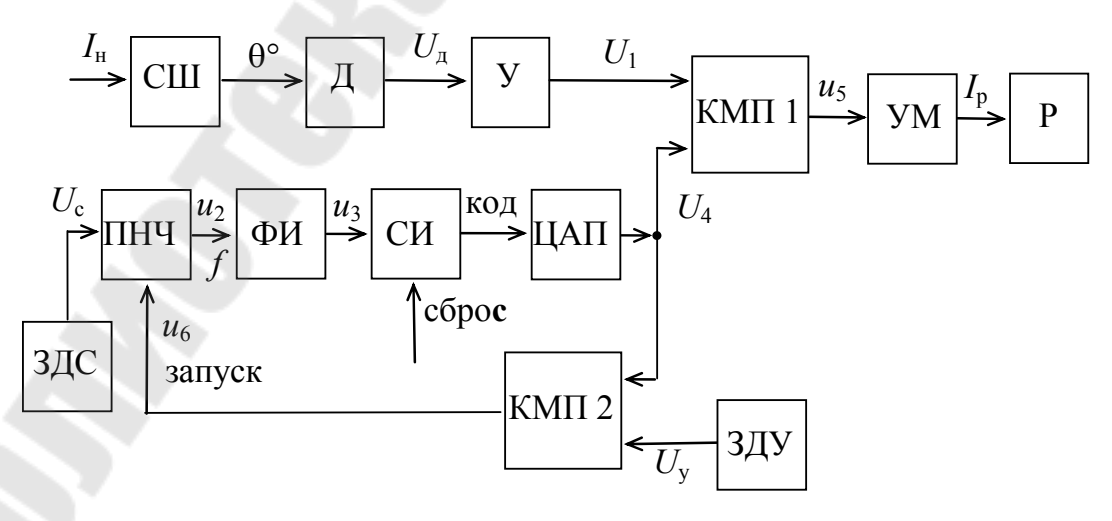

Рис. 10.1. Блок-схема регулятора скорости и уровня нагрева изделия в сушильном шкафу

В регуляторе используется релейное регулирование температуры  $\|\theta\|$  путем замыкания и размыкания контакта реле P, подающего импульсы тока  $\, {\rm I}_{{}_{\rm H}}\,$ в нагреватель сушильного шкафа. Датчик Д (проводниковый терморезистор) преобразует температуру  $\hat{t}^\circ$  в сушильном шкафу СШ в напряжение

$$
U_{\mu} = \gamma \theta^{\circ}, \qquad (10.1)
$$

где γ – коэффициент преобразования.

Это напряжение *U*<sup>д</sup> усиливается усилителем У, выходное напряжение  $U_1$  которого подано на первый вход компаратора КМП1. На второй вход компаратора КМП1 подано напряжение *U*<sup>4</sup> , определяющее изменения нагрева по скорости и уровню.

Напряжение  $U_\mathrm{c}$  задатчика скорости ЗДС определяет скорость нагрева, а напряжение  $U_{\mathbf{y}}$  задатчика уровня ЗДУ определяет уровень нагрева.

Напряжение  $U_1$  в компараторе КМП1 сравнивается с напряжением  $U_4$ . Когда  $U_1 < U_4$ , то  $u_5 = + U_{5\text{max}}$ , и усилитель мощности УМ развивает мощность, достаточную для срабатывания реле Р, то есть через обмотку реле Р протекает ток  $I_p > I_{cp}$ , где  $I_{cp}$  – ток срабатывания реле. Реле Р срабатывает и замыкает свой контакт в цепи питания нагревателя сушильного шкафа. Через нагреватель протекает ток  $I_{\scriptscriptstyle\rm H}$ , и в шкафу повышается температура  $\theta^\circ$ . При этом увеличивается напряжение  $U_1$ . При достижении  $U_1 \ge U_4$  напряжение  $u_5$  на выходе компаратора КМП скачком переходит в состояние  $u_5 = -U_{5\text{max}}$ . При этом на выходе УМ ток  $I_p = 0$  и реле Р отключается, разрывая своим контактом Р цепь нагревателя. Температура  $\theta^{\circ}$ , а значит и напряжение  $U_1$ , начинают уменьшаться. При  $U_1 < U_4$  вновь включается реле P, вновь происходит повышение  $\theta^{\circ}$ , т. е. повышение  $U_1$ , и далее – по циклу. Таким образом, температура  $\hat{\theta}^{\circ}$  в сушильном шкафу и скорость ее изменения целиком определяются величиной и скоростью изменения напряжения  $U_{\rm 4}$ .

При заданной постоянной величине напряжения  $U_c$  частота импульсов на выходе преобразователя напряжения в частоту ПНЧ постоянна и пропорциональна  $U_{\rm c}$ , т. е.  $f = K_{\rm n} U_{\rm c}$ , где  $K_{\rm n}$  – коэффициент преобразования.

27

Импульсное напряжение  $u_2$  частотой  $f$  поступает на вход формирователя импульсов ФИ, где они формируются по уровню и по крутизне фронта. Таким образом, сформированные импульсы  $u_3$  частотой  $f$  поступают на вход предварительно обнуленного счетчика импульсов СИ, где накапливаются (суммируются) и одновременно преобразуются в двоичный код. Накопленное число импульсов

$$
n = ft = K_{\rm n} U_{\rm c} t \,,\tag{10.2}
$$

где t - время суммирования.

Цифровой двоичный код при помощи цифро-аналогового преобразователя ЦАП преобразуется в напряжение  $U_4$ , пропорциональное коду, т. е.

$$
U_4 = K_{\rm u} n = K_{\rm u} K_{\rm u} U_{\rm c} t \,, \tag{10.3}
$$

где $K_{\rm u}$  – коэффициент преобразования ЦАП.

Как видим из уравнения, скорость увеличения  $U_4$  определяется задающим напряжением  $U_c$ , то есть

$$
V = \frac{U_4}{t} = K U_c, \qquad (10.4)
$$

где  $K = K_{\text{u}}K_{\text{u}}$ .

ПНЧ работает только в том случае, когда  $U_4 < U_{v}$ . При этом напряжение  $u_6$  на выходе компаратора КМП2 запускает ПНЧ, потому что при этом  $u_6 = +U_{6\text{ max}}$ . При достижении  $U_4 = U_y$ ,  $u_6 = -U_{6\text{ max}}$ , ПНЧ останавливается и дальше идет процесс регулирования температуры  $\theta^{\circ}$  в СШ по уровню, так как  $U_4 = U_y = \text{const.}$ 

## Варианты заданий

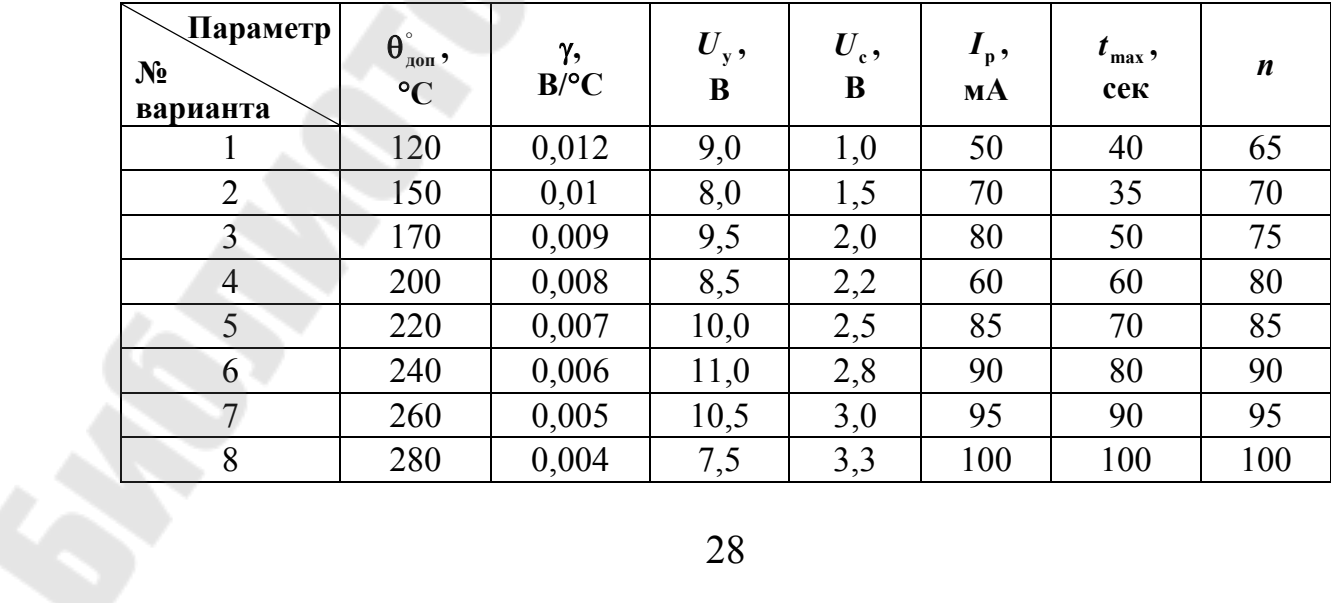

#### **11. Измеритель скорости вращения вала**

Измерители скорости вращения вала широко используются в различных отраслях промышленности в устройствах управления двигателями и технологическими механизмами как большой, так и малой мощности. При этом стремятся выбрать такой датчик, который не оказывал бы обратного влияния на объект, скорость вращения вала которого измеряют, и имел бы высокую надежность и долговечность.

На рис. 11.1 приведена блок-схема измерителя скорости вращения вала.

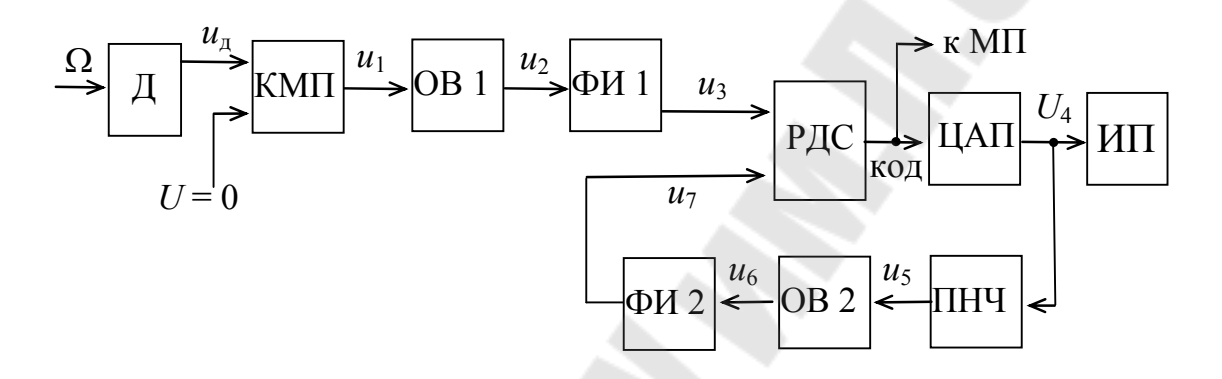

*Рис. 11.1.* Блок-схема измерителя скорости вращения вала

Фотоимпульсный датчик Д преобразует скорость вращения Ω вала в импульсное напряжение  $u_{\pi}^{\vphantom{\dagger}}$ , частота импульсов $f$ которого

$$
f = \gamma \Omega, \tag{11.1}
$$

где γ – коэффициент преобразования.

Это напряжение  $u_{\mu}$  сравнивается с нулевым уровнем при помощи компаратора КМП. В результате такого сравнения на выходе компаратора получаются импульсы напряжения  $u_1$ . Для формирования коротких прямоугольных импульсов постоянной длительности установлен одновибратор OB1, запускаемый импульсами напряжения  $u_1$ . На выходе одновибратора появляются короткие импульсы напряжения  $u_2$  длительностью  $t_u$  и частотой *f*.

Для согласования выходного напряжения  $u_2$  одновибратора ОВ1 со входом реверсивного двоичного счетчика РДС и формирования крутых фронтов импульсов напряжения  $u_3$  установлен формирователь импульсов ФИ. Импульсы напряжения  $u_3$  поступают на суммирующий вход реверсивного счетчика РДС, в котором происходит их суммирование и преобразование числа *п* «содержащихся» в РДС импульсов в двоичный код на выходе РДС. Этот двоичный код поступает на вход цифро-аналогового преобразователя ЦАП, напряжение  $U_4$  на выходе которого пропорционально числу n в РДС, т. е.

$$
U_4 = K_{\mathrm{u}} n \,, \tag{11.2}
$$

где  $K_{\rm u}$  – коэффициент пропорциональности.

Напряжение  $\boldsymbol{U}_4$ на выходе ЦАП подано на преобразователь напряжения в частоту ПНЧ, на выходе которого формируются импульсы напряжения  $u_5$  частотой

$$
f_{\rm n} = K_{\rm n} U_4, \tag{11.3}
$$

где  $K_{\pi}$  – коэффициент преобразования.

С целью формирования коротких импульсов установлен одновибратор ОВ2, запускаемый импульсами напряжения  $u<sub>5</sub>$  выхода ПНЧ. С выхода одновибратора ОВ2 импульсы напряжения  $u_6$  длительностью  $t_{\rm m}$  и частотой  $f_{\rm m}$  через формирователь импульсов ФИ2 поступают на вычитающий вход реверсивного двоичного счетчика РДС.

Таким образом, при  $f > f_n$  в РДС накапливаются импульсы (*n* растет), при  $f < f_{\text{n}}$  в РДС вычитаются импульсы (*n* уменьшается), при  $f = f_n$  накопленное в РДС число импульсов n неизменно  $(n = const)$ . Получилась аналого-цифровая следящая система, которая «следит» за всеми изменениями частоты  $f$ , т. е.  $\Omega$ .

Действительно, с учетом (11.1) и (11.3) при  $f_{\text{n}} = f$ 

$$
U_4 = \frac{K_{\rm H}}{K_{\rm H}} \Omega = K \Omega, \qquad (11.4)
$$

где  $K = \frac{K_{\pi}}{K}$ .

Для измерения скорости  $\Omega$  установлен измерительный прибор (вольтметр), шкала  $\alpha$  которого проградуирована в единицах измерения  $\Omega$  (радиан/сек). Согласно уравнению (11.4),

$$
\alpha = \frac{U_4}{K} = \beta U_4 = \Omega, \qquad (11.5)
$$

где  $\beta = \frac{1}{K}$ .

При необходимости информация о величине Ω в цифровой форме (двоичный код) с выхода РДС может быть передана на вход микропроцессора.

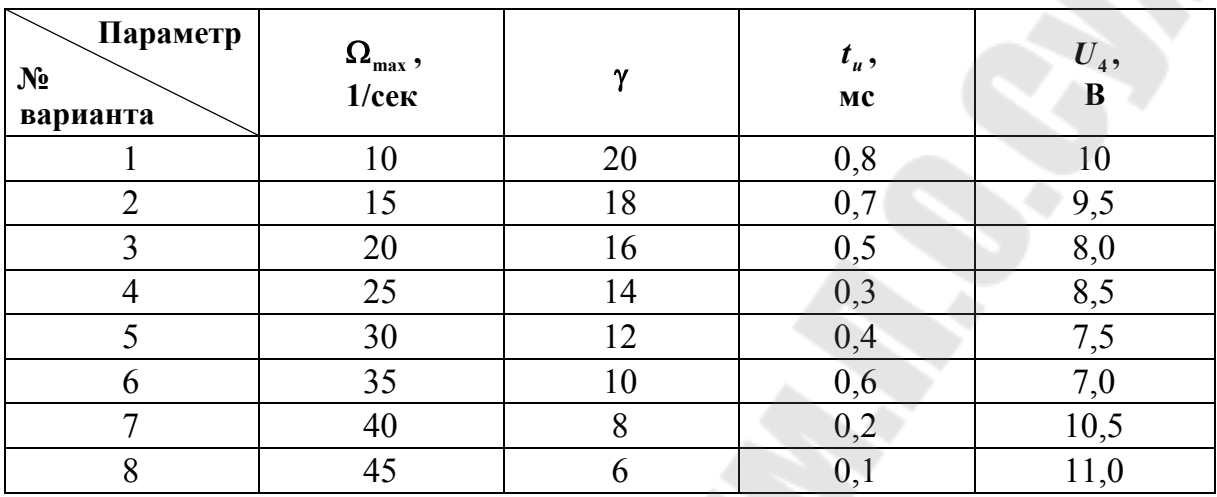

**Варианты заданий**

Построить градуировочную характеристику измерительного прибора.

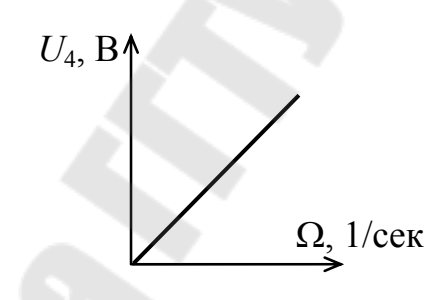

## **12. Измеритель усилий резания**

В связи с широким использованием в машиностроении микропроцессорных систем управления, задача измерения усилий резания и преобразования результатов измерений в двоичный код является актуальной.

На рис. 12.1 приведена блок-схема измерителя усилий резания.

Датчик Д преобразует усилие *F* резания в электрическое напряжение

$$
U_{\rm A} = \gamma F \,, \tag{12.1}
$$

где γ – коэффициент преобразования.

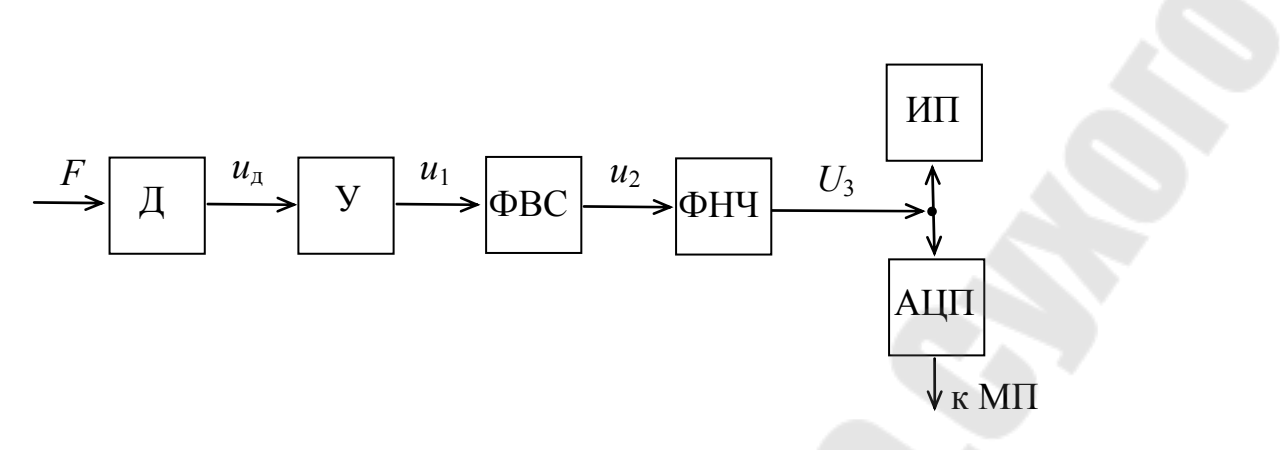

Рис. 12.1. Блок-схема измерителя усилий резания

При использовании тензометрических датчиков напряжение  $u_{\pi}$ невелико (несколько десятков мВ). Поэтому в измерителе установлен усилитель У, выходное напряжение которого

$$
u_1 = K_1 u_{\scriptscriptstyle\rm I\hspace{-1pt}I} \tag{12.2}
$$

где  $K_1$  – коэффициент усиления усилителя У.

В процессе резания инструмент нагревается и поэтому на напряжение  $u_{\pi}$  накладывается (суммируется) гладкая помеха  $U_{\pi}$ , вызванная изменениями температуры инструмента. Так как скорость изменения помехи  $U_n$  существенно меньше скорости изменения полезного сигнала  $u_{\pi}$ , то от нее (помехи) можно отстроиться при помощи фильтра верхних скоростей ФВС, скорость  $V_{\phi}$  настройки фильтра которого выбирается несколько больше максимальной скорости изменения помехи  $U_n$ . Тогда ФВС будет успевать компенсировать помеху  $U_{\rm n}$ , и на его выходе будет выделяться только полезный сигнал

$$
u_2 = K_{\text{BC}} U_1,\tag{12.3}
$$

где K<sub>вс</sub> - коэффициент передачи фильтра верхних скоростей.

Вибрация инструмента также создает помеху  $u_{\infty}$  с более высокой частотой, чем изменения полезного сигнала  $U_{\pi}$  (или усиленного сигнала  $u_2$ ). С целью устранения «высокочастотной» помехи  $u_2$  в измерителе установлен фильтр нижних частот ФНЧ, настроенный на частоту  $f_c$  среза, которая существенно ниже, чем частота  $f_c$  помехи  $u_{\infty}$ . Тогда, в результате отстройки ФНЧ от переменных помех  $u_{\infty}$  частотой  $f_{\sim} > f_c$ , напряжение  $U_3$  на выходе ФНЧ будет

$$
U_3 = \gamma K_1 K_{\text{BC}} K_{\text{db}} F = K F, \qquad (12.4)
$$

где  $K = \gamma K_1 K_{\text{BC}} K_{\phi}$ ;

 $K_{\phi}$  – коэффициент передачи фильтра ФНЧ.

Это напряжение  $U_3$  подано на измерительный прибор ИП (вольтметр), шкала которого  $\alpha$  проградуирована в единицах измерения усилия резания

$$
\alpha = \frac{U_3}{K} = \beta U_3 = F,
$$
 (12.5)

где  $\beta = \frac{1}{K}$ .

Это же напряжение  $U_3$  подано на вход аналого-цифрового преобразователя АЦП, который преобразует напряжение  $U_3$  в цифровой двоичный код, который передается на вход регистра микропроцессора МП.

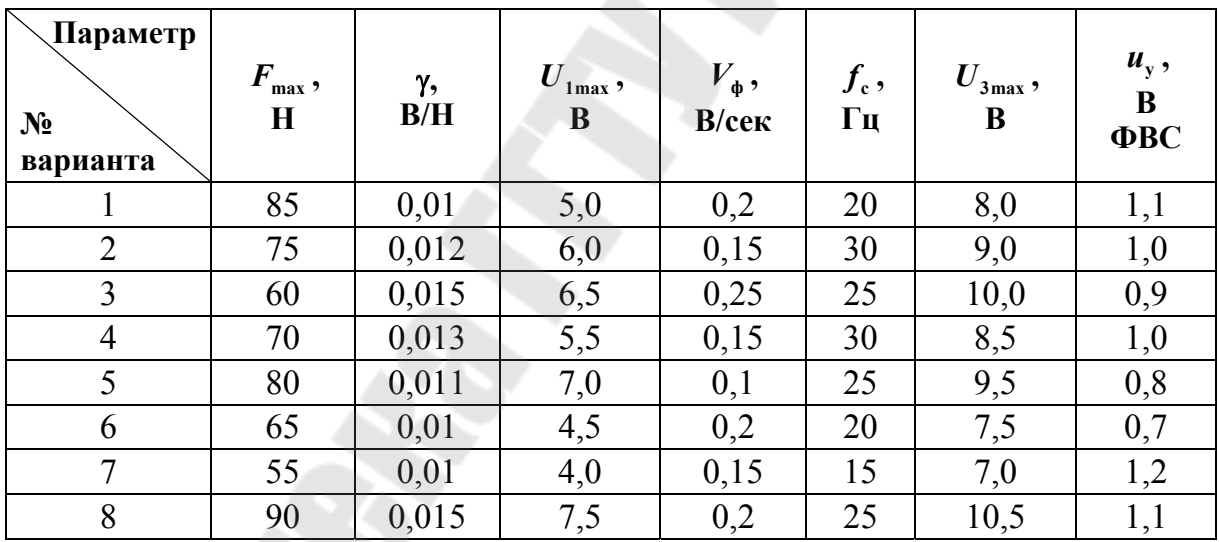

Варианты заданий

Построить градуировочную характеристику по уравнению (12.4).

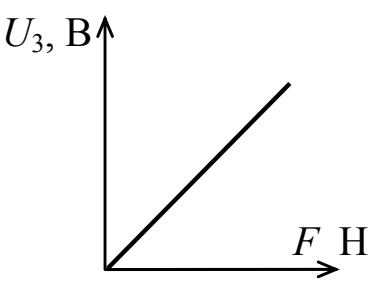

#### **13. Измеритель амплитуды и частоты вибрации**

Контроль за состоянием сложных сооружений (мостов, зданий, плотин гидроэлектростанций и т. д.), сейсморазведка полезных ископаемых, измерений вибраций фундамента станков, постоянные наблюдения за сейсмическими явлениями в земной коре и пр. предопределяют необходимость в информации об амплитуде и частоте вибраций.

На рис. 13.1 приведена блок-схема измерителя амплитуды и частоты вибраций фундаментов станков и самих станков в машиностроении и других отраслях промышленности.

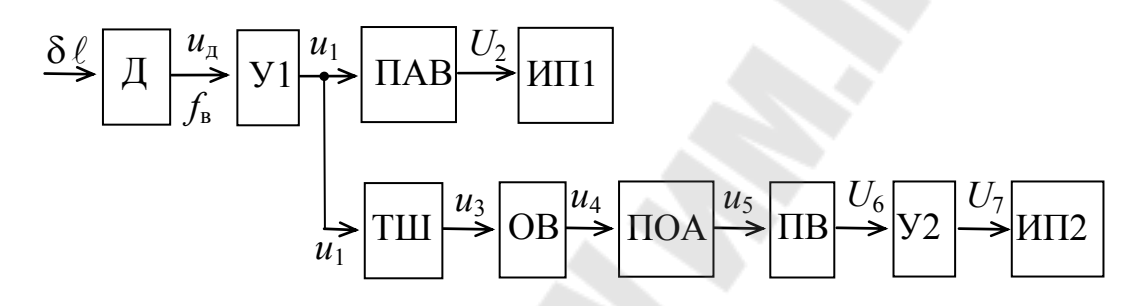

*Рис. 13.1.* Блок-схема измерителя амплитуды и частоты вибраций

Датчик Д преобразует вибрации  $\delta \ell$  в электрическое напряжение  $u_{\pi}$  частотой  $f_{\text{\tiny B}}$  (частота вибрации). Часто, в том числе и здесь, в качестве датчика используют малогабаритный и простой пьезокерамический датчик ПКД, имеющий большое внутреннее сопротивление. Напряжение <sup>д</sup> *u* при помощи усилителя У1 усиливается до напряжения

$$
u_1 = K_1 u_\mu = K_1 \gamma \delta \ell \,, \tag{13.1}
$$

где *K*<sup>1</sup> – коэффициент усиления усилителя У1;

γ – коэффициент преобразования датчика.

Для измерения амплитуды вибраций напряжение  $u_1^{}$  подано на вход прецизионного амплитудного выпрямителя ПАВ, у которого постоянное выпрямленное напряжение  $U_2$  на его выходе равно амплитудному значению  $\,{U}_{m1}\,$  напряжения  $\,{u}_1.$  Это напряжение  $\,{U}_2\,$  подано на вход измерительного прибора ИП1 (прецизионный вольтметр постоянного тока), шкала  $\alpha_1$  которого проградуирована в единицах измерения вибраций (мм, мкм):

$$
\alpha_1 = \frac{U_2}{K_1 \gamma} = \xi U_{m1} = \delta \ell_m, \qquad (13.2)
$$

где  $\xi = \frac{1}{K_{1}\gamma}$ .

Для измерения частоты  $f_{\rm B}$  вибраций напряжение  $u_1$  подано на вход триггера Шмитта ТШ с невысоким порогом срабатывания, чтобы не было сбоев в работе ТШ при малых амплитудах вибраций. Импульсное выходное напряжение  $u_3$  частотой  $f_a$  подано на вход одновибратора ОВ для формирования импульсов постоянной длительности  $t_{\rm u}$  его выходного напряжения  $u_4$ . С целью получения постоянной площади S положительного импульса установлен прецизионный ограничитель амплитуды ПОА, который ограничивает положительный импульс напряжения  $u_4$  до величины  $u_5 = +U_5 = U_{cr}$ , а отрицательный импульс - до величины  $u_5 = -U_5 = -0.5$  В (падение напряжения на открытом диоде). Далее импульсы напряжения  $u_5$  поступают на вход прецизионного выпрямителя ПВ, на выходе которого постоянное напряжение

$$
U_6 = U_{cp} = \frac{1}{T} \int_0^{t_{\rm H}} u_6 dt = \frac{U_{cr}}{T} t_{\rm H},
$$
\n(13.3)

где  $T = \frac{1}{f_0}$  – период колебаний напряжения  $u_5$ .

Следовательно,

$$
U_6 = U_{\rm cr} t_{\rm H} f_{\rm B} = S f_{\rm B}.
$$
 (13.4)

Для усиления этого напряжения  $U_6$  до требуемого значения  $U_7$ установлен усилитель У2, на выходе которого

$$
U_7 = K_2 U_6 = K f_{\rm B},\tag{13.5}
$$

где  $K_2$  – коэффициент усиления усилителя У2,

 $K = K_2S$ .

Напряжение  $U_7$  подано на измерительный прибор ИП2, шкала которого проградуирована в единицах частоты  $f_{\rm B}$  вибраций

$$
\alpha_2 = \frac{U_7}{K} = \beta U_7 = f_{\rm B},\tag{13.6}
$$

 $r \text{Re } \beta = \frac{1}{K}$ 

| √Параметр!<br>$N_2$<br>варианта | $\delta \, \ell_{\, \it{m} \, {\rm max}}$ ,<br>MM | $f_{\rm {\it B} \, {\rm max}}$ ,<br>$\Gamma$ ц | $\gamma$ ,<br>B/MM | $U_{m_1 \max}$ ,<br>B | $t_{\mu}$ ,<br>MC | $U_{\rm 5cr}$ ,<br>B | $\boldsymbol{U}_{7\text{max}},$<br>$\bf{B}$ |
|---------------------------------|---------------------------------------------------|------------------------------------------------|--------------------|-----------------------|-------------------|----------------------|---------------------------------------------|
|                                 | 1,1                                               | 500                                            | 0,9                | 11,0                  | 0,5               | 8,0                  | 10                                          |
| $\overline{2}$                  | 1,2                                               | 450                                            | 0,8                | 10,5                  | 0,55              | 8,5                  | 10                                          |
| 3                               | 1,3                                               | 300                                            | 0,75               | 10,0                  | 0,8               | 8,5                  | 10                                          |
| $\overline{4}$                  | 1,4                                               | 200                                            | 0,7                | 9,5                   | 1,4               | 9,0                  | 10                                          |
| 5                               | 1,5                                               | 100                                            | 0,65               | 8,0                   | 2,0               | 9,5                  | 10                                          |
| 6                               | 1,6                                               | 50                                             | 0,6                | 10,0                  | 5,0               | 9,0                  | 10                                          |
| 7                               | 1,7                                               | 25                                             | 0,55               | 10,5                  | 10,0              | 8,5                  | 10                                          |
| 8                               | 1,8                                               | 20                                             | 0,5                | 11,0                  | 13,0              | 8,0                  | 10                                          |

Варианты заданий

Построить градуировочные характеристики.

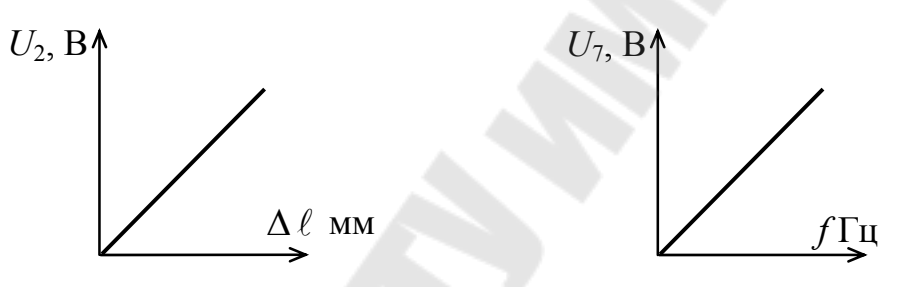

## 14. Устройство взвешивания

На рис. 14.1 приведена блок-схема взвешивающего устройства.

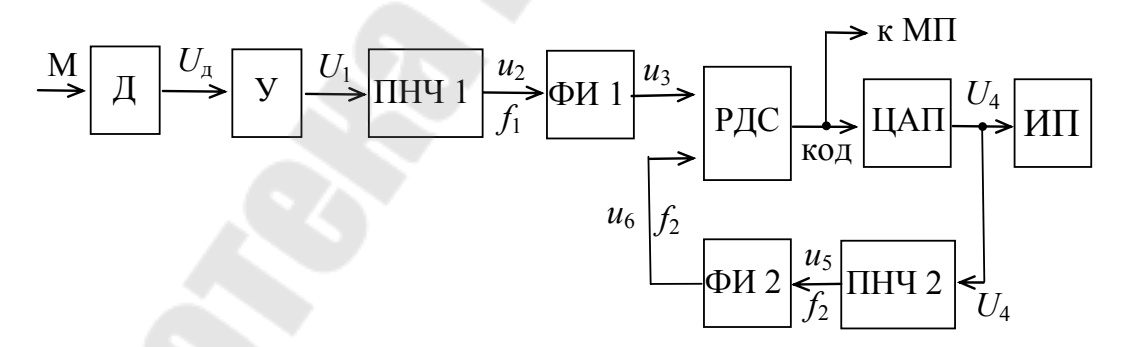

Рис. 14.1. Блок-схема устройства взвешивания

Датчик Д преобразует взвешиваемую массу М в электрическое напряжение  $U_{\text{I}}$ . Выходное напряжение датчика

$$
U_{\rm A} = \gamma M \,, \tag{14.1}
$$

где у - коэффициент преобразования датчика.

Так как величина  $U_{\pi}$  невелика (обычно доли вольта), то для усиления напряжения  $U_{\text{n}}$  установлен усилитель У, выходное напряжение которого

$$
U_1 = K_1 U_{\pi}, \t\t(14.2)
$$

где  $K_1$  – коэффициент усиления усилителя У.

Для того, чтобы информация о результатах взвешивания могла быть использована и в микропроцессорной системе, производится преобразование этой информации в двоичный код. С этой целью установлены преобразователи напряжения в частоту ПНЧ1 и ПНЧ2, формирователи напряжения ФИ1 и ФИ2, реверсивный двоичный счетчик РДС и цифро-аналоговый преобразователь ЦАП.

Преобразователь ПНЧ1 преобразует постоянное напряжение  $U_1$ в переменное напряжение  $u_2$  частотой

$$
f_1 = K_{\rm n} U_1,\tag{14.3}
$$

где  $K_{\text{n}}$  – коэффициент преобразования.

Это импульсное напряжение  $u_2$  частотой  $f_1$  подано на формирователь импульсов ФИ1, который формирует короткие импульсы напряжения  $u_3$  по амплитуде и по крутизне фронта, необходимые для надежной работы счетчика РДС. Это импульсное напряжение  $u_3$  подано на суммирующий вход РДС. Накопленное число n импульсов в счетчике преобразуется в цифровой код, отражающий число n в двоичном коле.

Двоичный код поступает на входной регистр микропроцессора МП и на входы цифро-аналогового преобразователя ЦАП, на выходе которого формируется постоянное напряжение  $U_4$ , пропорциональное числу n, представленному в двоичном коде. Это напряжение  $U_4$ измеряется измерительным прибором ИП (прецизионным вольтметром постоянного тока).

Одновременно напряжение  $U_4$  поступает на вход ПНЧ2, по структуре и характеристике идентичному ПНЧ1, на выходе которого формируется импульсное напряжение  $u<sub>5</sub>$  частотой

$$
f_2 = K_{\rm n} U_4. \tag{14.4}
$$

Это импульсное напряжение  $u<sub>5</sub>$  частотой  $f<sub>2</sub>$  подано на формирователь импульсов ФИ2, который формирует короткие импульсы напряжения  $u_6$  по амплитуде и по крутизне фронта, необходимые для надежной работы счетчика РДС. Это импульсное напряжение  $u_6$  подано на вычитающий вход РДС.

В результате замыкания такой петли обратной связи получилась следящая система по частоте, которая постоянно «следит» за всеми изменениями частоты  $f_1$ . При  $f_1 > f_2$  в РДС число n растет (импульсы накапливаются) и, следовательно, увеличивается  $U_4$ , а значит, и  $f_2$ .

При  $f_1 < f_2$  в РДС число n уменьшается (больше импульсов вычитается, чем суммируется), и, значит, уменьшаются  $U_4$  и  $f_2$ .

Когда  $f_1 = f_2$ , число n в РДС стабилизируется, то есть  $n =$ const, а значит  $U_4$  = const.

При этом, на основе равенств (14.1), (14.2), (14.3), (14.4),

$$
U_4 = U_1 = \gamma K_1 M = K M, \qquad (14.5)
$$

где  $K = \gamma K_1$ .

Следовательно, шкала измерительного прибора ИП

$$
\alpha = \frac{U_4}{K} = \beta U_4 = M \,, \tag{14.6}
$$

где  $\beta = \frac{1}{K}$ .

#### Варианты заданий

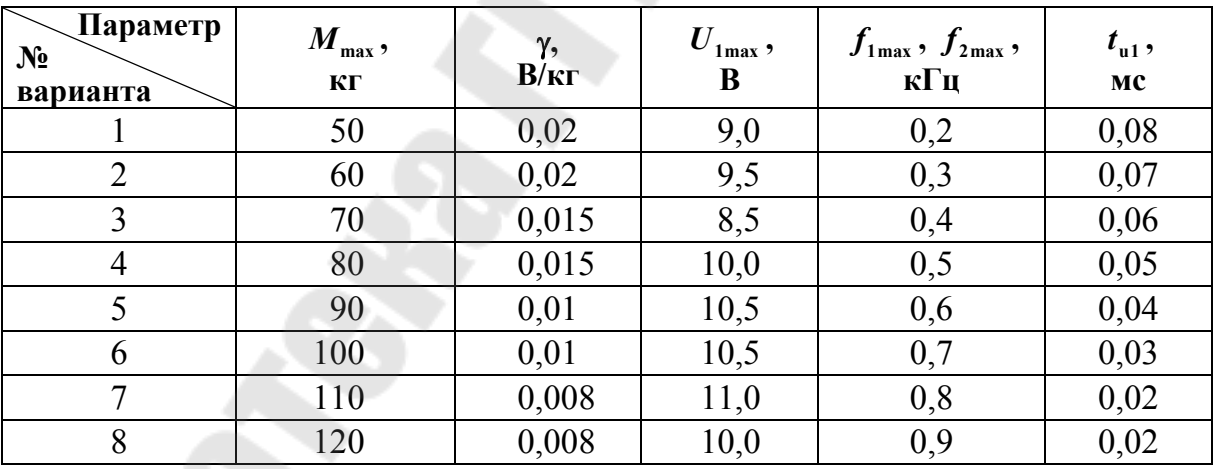

Построить градуировочную характеристику по уравнению (14.5).

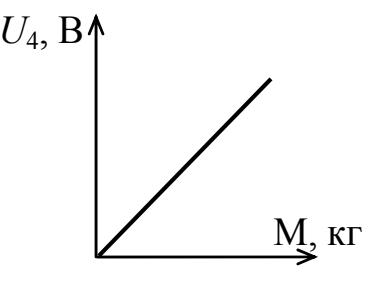

## ПРАКТИЧЕСКИЕ ЗАНЯТИЯ ПО РАСЧЕТАМ ЭЛЕКТРИЧЕСКИХ СХЕМ ФУНКЦИОНАЛЬНЫХ БЛОКОВ

### 1. Усилители [1, с. 38-76]

#### Усилители напряжения

Лучше использовать неинвертирующий усилитель, у которого большое входное сопротивление  $R_{\text{bx}} \approx r_{\text{bx}} (1 + \gamma K_{\text{HOV}}) > 2$  мОм и малое

выходное сопротивление  $R_{\text{bux}} \approx \frac{r_{\text{bx}}}{1 + \gamma K_{\text{muc}}}$  < десятки Ом [1, с. 58-67].

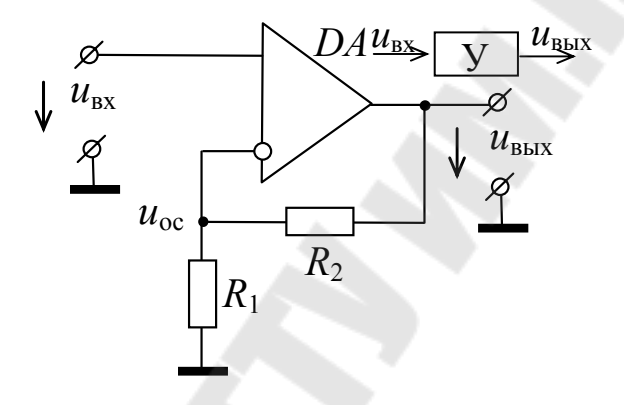

Рис. 1.1. Неинвертирующий усилитель

Основные формулы для расчета:

коэффициент усиления усилителя  $K = \frac{U_{\text{BLX}}}{U_{\text{Rx}}}$  (по определению),

 $K = 1 + \frac{R_2}{R_1}$  – выраженный через параметры элементов усилителя.

#### Пример расчета

Известно:  $U_{m_{\text{BX}}}$  = 1,2 В,  $U_{m_{\text{BbIX}}}$  = 10 В, частота  $f = 2 \text{ K}$ ц. Определить  $R_2$  и  $R_1$ .

*Pешение*. По определению  $K = \frac{U_{\text{BLX}}}{U_{\text{max}}} = \frac{10}{1.2} = 8,33$ . Следовательно,  $K = 1 + \frac{R_2}{R_1} = 8,33$ . Отсюда,  $\frac{R_2}{R_1} = K - 1 = 7,33$ .

Задаемся стандартным значением сопротивления резистора  $R_1 = 2$  кОм (единицы кОм).

Определяем  $R_2 = R_1(K-1) = 2 \cdot 7,33 = 14,66$  кОм.

Выбираем ближайшее стандартное значение  $R_2 = 15$  кОм. Теперь  $K = 1 + \frac{15}{2} = 8.5$ .

Примечание. Если рассчитанное значение  $R_2$  значительно отличается от ближайшего стандартного значения, то надо выбрать другое стандартное значение  $R_1$  и повторить расчет и выбор  $R_2$ .

Построим временную диаграмму, показывающую значение  $u_{\text{rx}}$ и и в каждый конкретный момент времени. Для этого выбираем масштабы для  $u_{\text{rx}}$  и  $u_{\text{rbf}}$  по величине (ось напряжения) и временной масштаб из условия, что  $f = \frac{1}{T}$  (по определению), где  $T$  – время одного цикла колебаний напряжений  $u_{\text{ax}}$  и  $u_{\text{bux}}$ . Для нашего примера кГц. Следовательно,  $f=2$ задано время одного периода  $T = \frac{1}{f} = \frac{1}{2.10^3} = 0.5 \cdot 10^{-3}$  c, t. e.  $T = 0.5$  Mc.

Выбираем масштаб по оси времени.

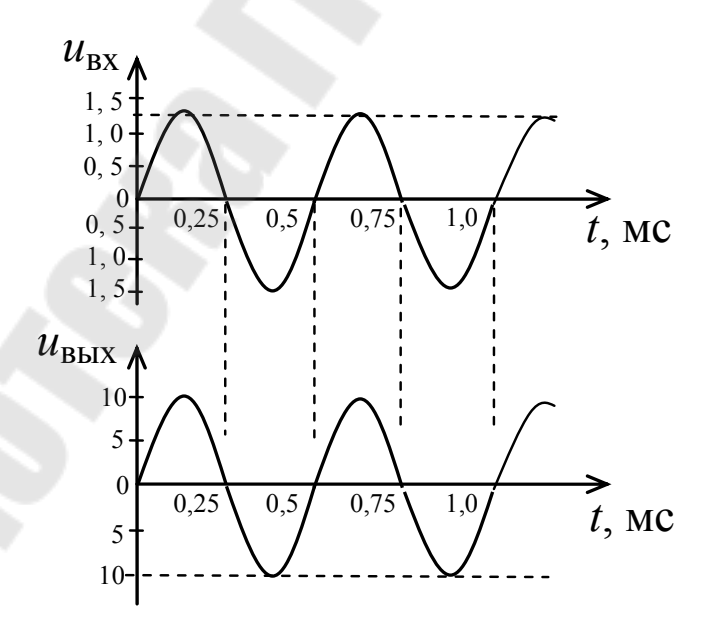

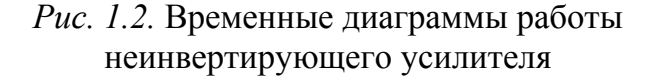

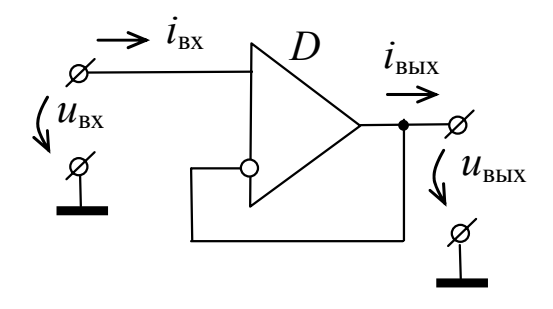

*Рис. 1.3.* Повторитель напряжения

Частный случай неинвертирующего усилителя – повторитель напряжения, когда  $R_2 = 0$ ,  $R_1 = \infty$ .

Здесь  $K = 1$ ,  $u_{\text{bhx}} = u_{\text{bx}}$ .

Следовательно, во временных диаграммах масштабы одинаковые.

## *Суммирующий усилитель* **[***1***,** *с. 69***]**

Это наиболее простой суммирующий усилитель. При указанных на схеме резисторах  $u_{\text{BUX}} = -\frac{R_2}{R_1} (u_1 + u_2)$ . 1  $u_{\text{BBX}} = -\frac{R_2}{R} (u_1 + u_2)$ *R R*  $u_{\text{BUX}} = -\frac{R_2}{R_1} (u_1 + u_2).$ 

Знак минус указывает на то, что выходное напряжение меняет полярность (инвертируется) по сравнению с полярностью входных напряжений.

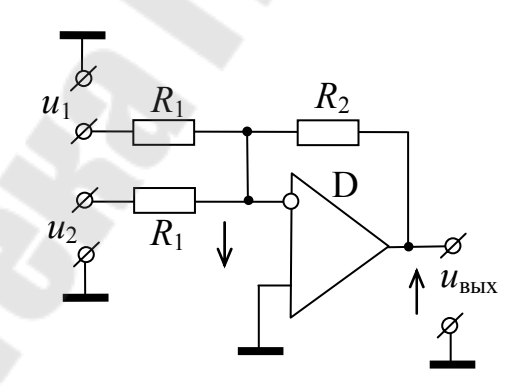

*Рис . 1.4.* Суммирующий усилитель

3десь  $u_{\text{ax}} = u_1 + u_2$ . Тогда  $1 + 0.2$ вых  $U_1 + U$ *U K* +  $=\left|\frac{U_{\text{BLX}}}{\sum_{i=1}^{L} I_{i}}\right|$  – по определению. С другой стороны, из уравнения 1 2 *R R*  $K = \left| \frac{n_2}{n} \right|$ .

#### Пример расчета

Известно:  $U_1 = 0.7$  B;  $U_2 = 1.1$  B;  $U_{\text{b6}x} = 8.5$  B;  $f = 1$  кГц. Требуется определить  $R_1$  и  $R_2$ .

Решение (методика решения такая же, как в предыдущем случае).

$$
K = \left| \frac{U_{\text{BLX}}}{U_1 + U_2} \right| = \frac{8,5}{0,7+1,1} = 4,72.
$$

Следовательно,  $\left| \frac{R_2}{R_1} \right| = K = 4,72$ . Задаемся стандартным значени-

ем  $R_1 = 7.5$  кОм. Тогда  $R_2 = 35.42$  кОм. Выбираем ближайшее стандартное значение  $R_2 = 36$  кОм. Теперь  $K = \frac{36}{7.5} = 4.74$ .

Построим временные диаграммы.

Выберем для  $u_1$ ,  $u_2$ ,  $u_{\text{bx}} = u_1 + u_2$  одинаковые масштабы 1 см : 2 В; для выходного напряжения - 1 см : 2,5 В; по временной оси - из условия  $T = \frac{1}{f} = \frac{1}{1.10^3} = 1.10^{-3}$  с, т. е.  $T = 1$  мс. Масштаб по оси времени в 1 см 0.25 мс.

Амплитудное значение  $U_m = \sqrt{2} U = 1,41U$ ,  $U_{m1} = 1,41 \cdot 0,7 = 1$  В,  $U_{m2} = 1,41 \cdot 1,1 = 1,6$  B,  $U_{m\Sigma} = 2,5$  B,  $U_{m.BbIX} = 1,41 \cdot 8,5 = 12$  B.

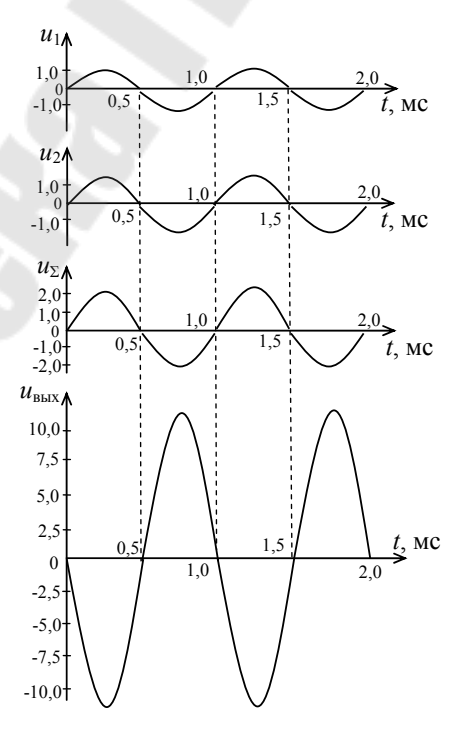

Рис. 1.5. Временные диаграммы работы суммирующего усилителя

При несинусоидальных сигналах построение временных диаграмм аналогично.

## Усилитель мощности [1, с. 74]

Для питания датчиков, а также для подачи звуковых сигналов при помощи сирены.

Для включения реле или сигнальных ламп [1, с. 48].

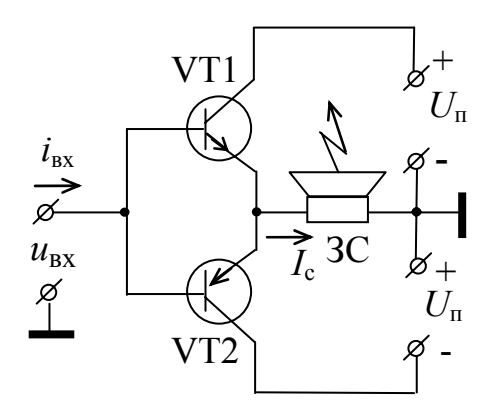

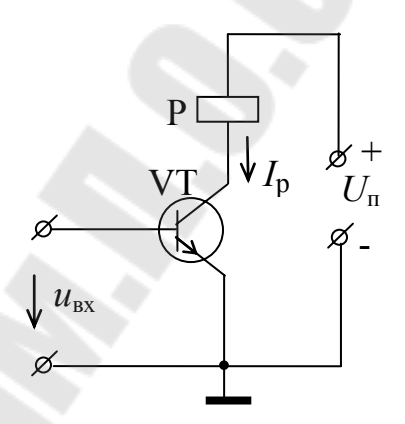

Рис. 1.6. Усилитель мощности лля звуковых сигналов

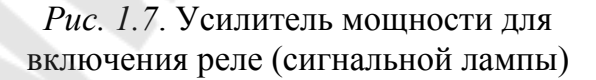

Расчет таких усилителей сводится к выбору подходящего транзистора по заданному току сирены  $(I_c)$  или реле  $(I_n)$  и по коэффициенту усиления по току. Типы и параметры выбирают по справочнику.

Пусть задано  $I_c = 150$  мА ( $I_p = 150$  мА). Для усилителя мощности звуковой сирены необходима комплементарная пара транзисторов, то есть типа n-p-n и типа p-n-p с одинаковыми параметрами. Из справочника находим транзисторы КТ502А типа р-n-р и КТ503А типа n-рn. У них одинаковые параметры: статический коэффициент передачи тока (коэффициент усиления по току)  $\beta_{\min} = 40$ , допустимый ток коллектора 300 мА, постоянное напряжение коллектор-эммитера 25 В.

При максимальном токе  $I_{\text{ex max}} = 7$  мА, что может дать микросхема, питающая усилитель мощности, требуется  $\beta = \frac{I_c}{I_{av}} = \frac{150}{7} = 22$ .

А у выбранных транзисторов  $\beta_{\min} = 40$ . Таким образом, можно считать, что выбранные транзисторы смогут обеспечить требуемую мощность для работы звуковой сирены:  $\beta_{3c} < \beta_{min}$ ,  $I_c = 150$  м $A < 300$  м $A = I_{\text{non}}$ .

Аналогично выбирается транзистор и для включения реле Р. Здесь также подойдет транзистор КТ503А.

# 2. Частотные фильтры Фильтр нижних частот ФНЧ  $[1, c, 92]$

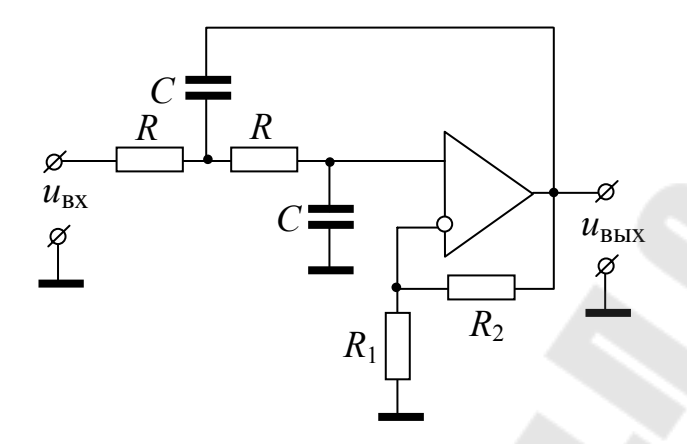

Рис. 2.1. ФНЧ

При расчетах выбирают  $K = 1.5 \div 1.7$ . Известно, что  $K = 1 + \frac{K_2}{R}$ . Отсюда  $\frac{R_2}{R_1}$  = 0,5 ÷ 0,7. Для ФНЧ частота среза  $f_c = \frac{1}{2 \pi R C}$ . При расчетах задана  $f_c$ . Пусть для примера  $f_c = 2$  кГц. Тогда постоянная времени  $\tau = RC = \frac{1}{2 \pi f_c} = \frac{1}{2.314.2.10^3} = 8.10^{-5}$  с. Зададимся стандартным значением емкости конденсатора  $C = 0,1$  мкФ. Тогда сопротивление резистора  $R = \frac{\tau}{C} = \frac{8 \cdot 10^{-5}}{0.1 \cdot 10^{-6}} = 800$  Ом. Это сопротивление оказалось мало (надо несколько кОм или десятков кОм). Поэтому выбираем емкость  $C = 0.01$  мкФ. Тогда сопротивление R будет в 10 раз больше, т. е.  $R = 8000$  Ом. Выбираем ближайшее стандартное значение  $R = 8.2$  кОм, а также отношение  $\frac{R_2}{R_1} = 0.6$ . Задаваясь стандартным значением  $R_1 = 9.1$  кОм, определяем  $R_2 = 0.6 R_1 = 0.6 \cdot 9.1 = 5.46$  Ком. Выбираем ближайшее стандартное значение  $R_2 = 5.6$  Ком.

Временные диаграммы строят так же, как и для неинвертирующего усилителя (см. выше).

Полосовой частотный фильтр ПЧФ [1, с. 96]

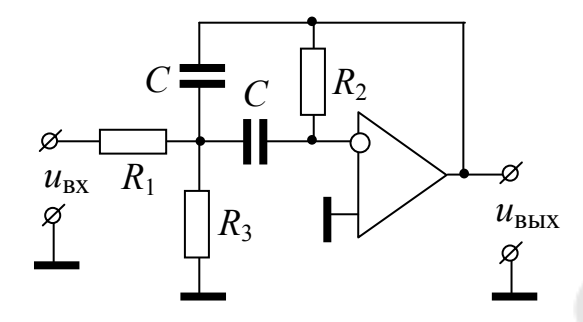

Рис. 2.2. ПЧФ

Известно, что  $K = -\frac{R_2}{2 R_1}$  – коэффициент передачи фильтра (знак

минус обозначает инвертирование сигнала),  $f_0 = \frac{1}{2 \pi C} \sqrt{\frac{R_1 + R_3}{R_1 R_2 R_3}}$  – частота настройки фильтра (резонансная частота). При расчетах известны  $K$  и  $f_0$ .

Пусть дано  $K = 20$ ,  $f_0 = 3$  кГц. Необходимо определить значение емкостей и сопротивлений  $K = \left| -\frac{R_2}{2 R_1} \right| = 20$ . Задаваясь стандартным значением  $R_1 = 2$  кОм, определяем  $R_2 = K 2 R_1 = 20 \cdot 2 \cdot 2 \cdot 10^3$ = 80 $\cdot$ 10<sup>3</sup> Ом. Выбираем ближайшее стандартное значение  $R_2$  = 82 кОм. Сопротивление уравнения  $R_{2}$ **H3** частоты настройки  $R_3 = \frac{R_1}{(f_0 2 \pi C)^2 R_1 R_2 - 1}.$ 

Задаваясь стандартным значением емкости конденсатора  $C = 0.01 \cdot 10^{-6}$  Ф, определяем

$$
R_3 = \frac{2 \cdot 10^3}{\left(3 \cdot 10^3 \cdot 2 \cdot 3,14 \cdot 0,01 \cdot 10^{-6}\right)^2 \cdot 2 \cdot 10^3 \cdot 82 \cdot 10^3 - 1} = \frac{2 \cdot 10^3}{4,82} = 415
$$
OM.

Выбираем ближайшее стандартное значение  $R_3 = 430$  Ом. Проверим расчет по заданному значению  $f_0$ .

$$
f_0 = \frac{1}{2 \cdot 3,14 \cdot 0,01 \cdot 10^{-6}} \sqrt{\frac{2 \cdot 10^3 + 0,43 \cdot 10^3}{2 \cdot 10^3 \cdot 82 \cdot 10^3 \cdot 0,43 \cdot 10^3}} = 2962 \text{ T} \cdot \text{m} \approx 3000 \text{ T} \cdot \text{m}.
$$

Примечание. Если при расчете  $R_3$  получится отрицательное число, то необходимо увеличить выбранное значение емкости С и произвести повторный расчет.

Временные диаграммы строят так же, как и для неинвертирующего усилителя, но с учетом инверсии (как мы учитывали в суммирующем усилителе).

## 3. Генераторы сигналов

Генератор синусоидальных сигналов ГС [1, с. 106]

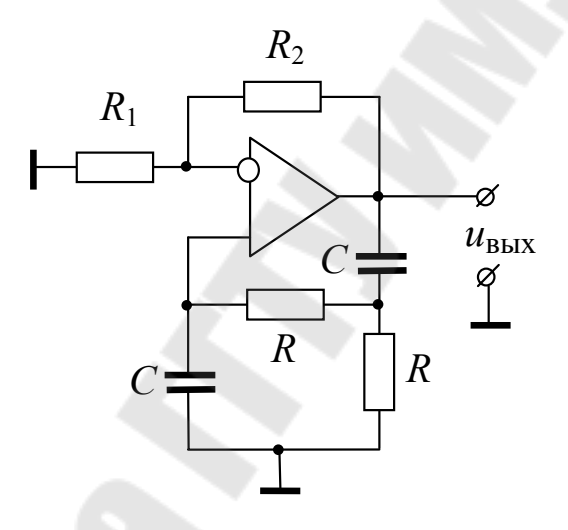

Рис. 3.1. Генератор ГС

Расчет производится по заданному значению  $f_0$  - частоты настройки генератора из условий  $f_0 = \frac{1}{2 \pi R C}$  и  $K = 1 + \frac{R_2}{R_1} = 3$ . Пусть задана частота  $f_0 = 2.5$  кГц. Тогда  $\tau = RC = \frac{1}{2 \pi f_0} = \frac{1}{2 \cdot 3.14 \cdot 2.5 \cdot 10^3} =$  $= 6.37 \cdot 10^{-5}$  c.

Задаемся стандартным значением емкости  $C = 0.01 \cdot 10^{-6}$  Ф. Тогда,  $R = \frac{\tau}{C} = \frac{6,37 \cdot 10^{-5}}{0.01 \cdot 10^{-6}} = 6,37 \cdot 10^{3}$  Ом. Принимаем ближайшее стандартное значение  $R = 6.2$  кОм.

Временная диаграмма здесь одна - по выходному напряжению  $u_{\text{BLX}}$  (рис. 3.2). Для настроенного генератора это будет  $u_{\text{BLX}} =$  $=U_m \sin 2 \pi f t$ .

$$
T = \frac{1}{f_0} = \frac{1}{2.5 \cdot 10^3} = 0.4 \cdot 10^{-3} \text{ c.}
$$

Для управления включением и отключением генератора ГС напряжением (электрическим сигналом) устанавливается транзисторный ключ  $\longrightarrow$   $\overline{K}$   $\longrightarrow$ , как показано на рис. 3.3.

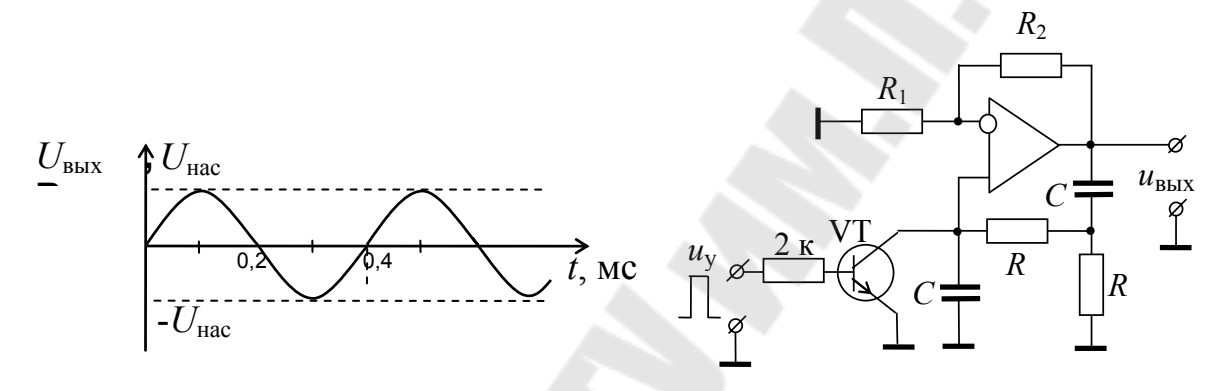

Рис. 3.2. Временная диаграмма работы генератора ГС

Рис. 3.3. Управление включением-отключением ГС

Мультивибратор МВ [1, с. 114]

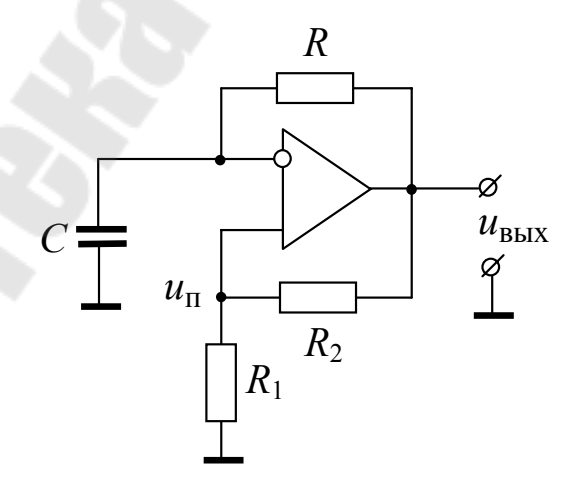

Рис. 3.4. Мультивибратор

Расчет мультивибратора производят по заданной частоте  $f$  на основе известной формулы [1, с. 115]  $f = \frac{1}{2RC \ln(1 + 2\frac{R_1}{R_2})}$ .

Пусть задана частота  $f = 0.5$  кГц. Необходимо рассчитать значения сопротивлений резисторов  $R$ ,  $R_1$ ,  $R_2$  и емкости  $C$  конденсатора. В формуле на частоту  $f$  влияет отношение  $\frac{R_1}{R_2}$ , а не резисторы по отдельности. Поэтому примем  $\frac{R_1}{R_2} = 0.5$  (хорошее отношение для стабильности частоты). Тогда  $f = \frac{1}{2 R C \ln 2} = \frac{1}{2 \pi \ln 2}$ , где  $\tau = RC$ . Отсюда  $\tau = \frac{1}{2 f \ln 2} = \frac{1}{2 \cdot 0.5 \cdot 10^3 \ln 2} = 1,44 \cdot 10^{-3}$  с.

Зададимся стандартным значением емкости  $C = 0, 1 \cdot 10^{-6}$  Ф. Тогда  $R = \frac{\tau}{C} = \frac{1.44 \cdot 10^{-3}}{0.1 \cdot 10^{-6}} = 14.4 \cdot 10^{3}$  Ом. Выбираем ближайшее стандартное значение  $R = 15$  кОм. Для определения  $R_1$  и  $R_2$  из отношения  $\frac{R_1}{R_2}$  = 0,5 зададимся стандартным значением  $R_2$  = 15 кОм. Тогда  $R_1 = 0.5 R_2 = 0.5 \cdot 15 = 7.5 \text{ кO}$ м – тоже стандартная величина.

Для управления включением-отключением мультивибратора при помощи ключа К используем транзисторный ключ, как показано на рис. 3.5.

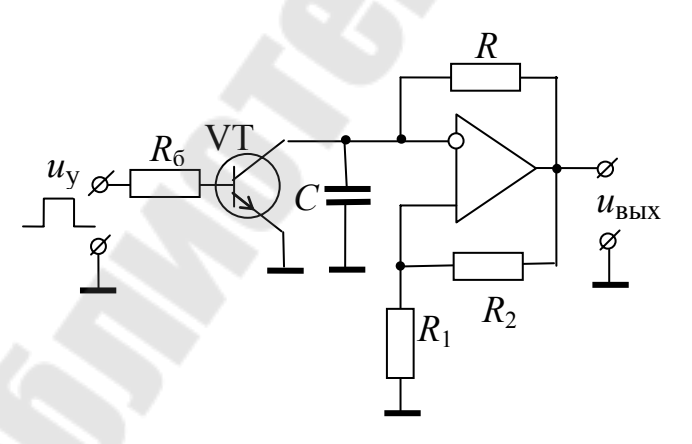

 $Puc. 3.5. Управление$ включением-выключением MB

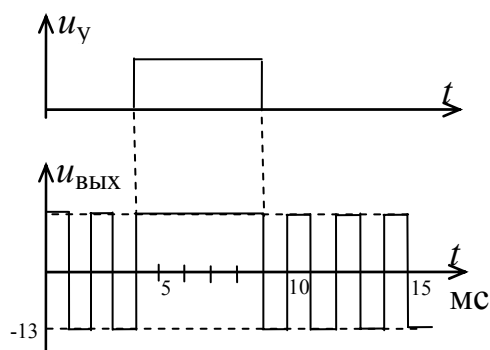

Рис. 3.6. Временные диаграммы управления мультивибратором

## Одновибратор ОВ [1, с. 117]

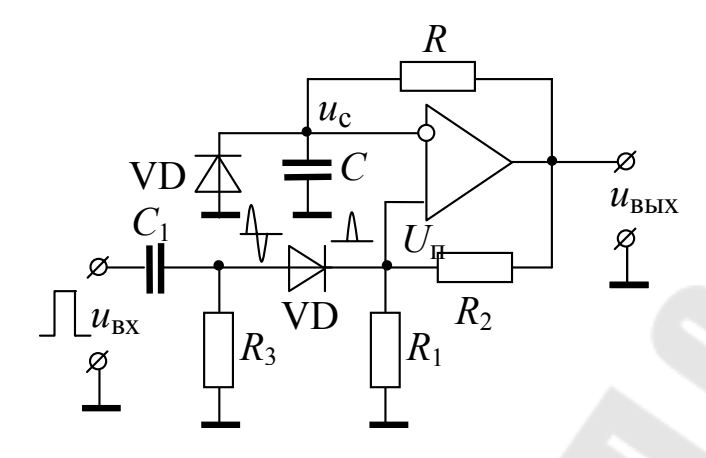

Рис. 3.7. Одновибратор

Как видно из схемы, одновибратор - это заторможенный мультивибратор. После каждого запускающего импульса  $u_{\text{ax}}$  он генерирует один импульс напряжения  $u_{\text{BbX}}$  постоянной длительности  $t_{\text{u}}$ . Поэтому для расчета ОВ задается длительность импульса t<sub>u</sub> выходного напряжения  $u_{\text{BUX}}$ . Формула [1, с. 119]  $t_n = R C \ln \left(1 + \frac{R_1}{R_2}\right)$  позволяет определить  $\tau = RC$ .

Пусть задана длительность  $t_u = 0.2$  мс. Тогда, задаваясь  $\frac{R_1}{R_1} = 0.5$ ,

определяем  $\tau = \frac{t_u}{\ln 1.5} = \frac{0.2 \cdot 10^{-3}}{0.405} = 0.49 \cdot 10^{-3}$  с. Зададимся стандартным

значением емкости  $C = 0.01 \cdot 10^{-6}$  Ф. Тогда  $R = \frac{\tau}{C} = \frac{0.49 \cdot 10^{-3}}{0.01 \cdot 10^{-6}} =$ 

= 49.10<sup>3</sup> Ом. Выбираем ближайшее стандартное значение  $R = 51$  кОм. Зададимся  $R_2 = 15$  кОм. Тогда  $R_1 = 0.5$ ,  $R_2 = 7.5$  кОм.

Электрическая цепь, состоящая из емкости  $C_1$ , резистора  $R_3$  и диода VD, формирует короткие положительные импульсы для запуска одновибратора. Необходимо, чтобы эти импульсы были значительно короче заданного значения  $t_n$ . Примем  $\tau_1 = R_3 C_1 = 0.2 t_n$ . Следова-Задаваясь  $C_1 = 0.01$  мкФ, определим  $\tau_1 = 0.04$ тельно, MC.

 $R_3 = \frac{\tau_1}{C_1} = \frac{0.04 \cdot 10^{-3}}{0.01 \cdot 10^{-6}} = 4 \cdot 10^3$  Ом. Принимаем ближайшее стандартное значение  $R_3 = 3.9$  кОм.

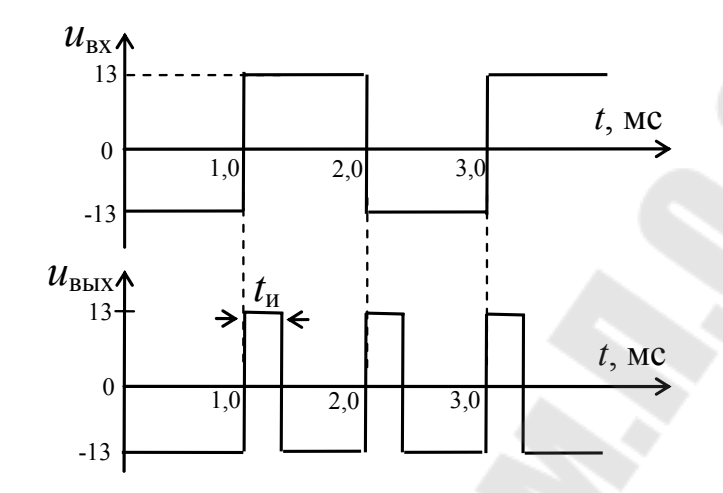

Рис. 3.8. Временные диаграммы работы одновибратора

## Компаратор КМП [1, с. 109]

Временные диаграммы работы компаратора при синусоидальном входном напряжении  $u_{\text{ax1}}$  и постоянном напряжении  $u_{\text{ax2}} = U_0$ приведены на рис. 5.7 [1]. В том случае, когда  $u_{\text{ax1}}$  – непериодическое напряжение, а  $u_2 = U_{3}$ , то временные диаграммы работы компаратора будут иметь вид, показанный на рис. 3.9.

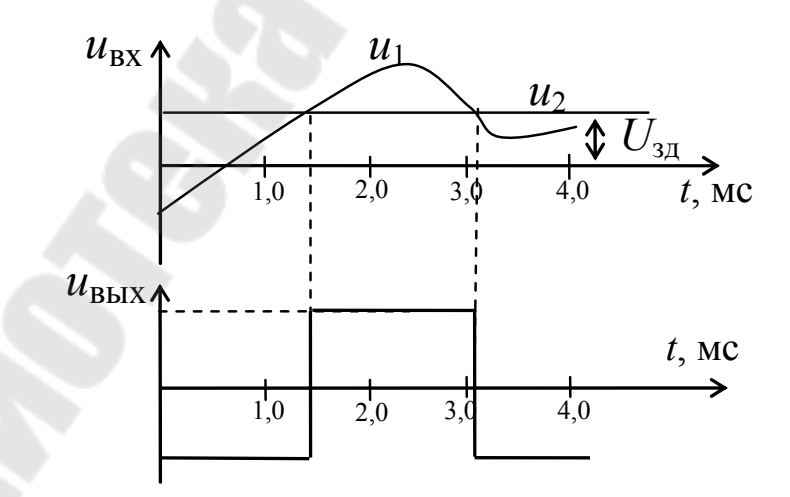

Рис. 3.9. Временные диаграммы работы компаратора

## *Триггер Шмитта ТШ* **[***1***,** *с. 110***]**

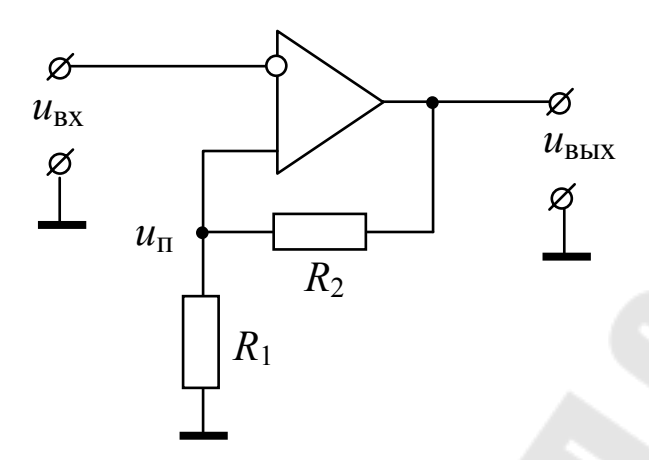

*Рис. 3.10.* Триггер Шмитта

В триггере Шмитта микросхема охвачена положительной обратной связью ПОС. За счет ПОС при выполнении условий  $u_{\rm{ex}} = U_{\rm{m}}$ выходное напряжение  $u_{\text{bhx}}$  скачком переходит от одного значения, например,  $-U_{\text{HAC}}$ , к другому значению  $+U_{\text{HAC}}$ .

Расчет триггера Шмитта осуществляется по заданному напряжению *U*<sup>п</sup> срабатывания. Пусть необходимо обеспечить порог срабатывания  $U_n = 3$  В.

Известно, что  $U_n$  =  $\gamma \vert U_{\text{\tiny Hac}}\vert$ , где  $1 + \mathbf{u}_2$ 1  $R_1 + R$ *R* +  $\gamma = \frac{R_1}{R_1 + R_2}$ ,  $U_{\text{Hac}} = 13 \text{ B}$ . Следовательно,  $_1$  +  $\mathbf{u}_2$ 1 нас  $\frac{\pi}{10} = \frac{3}{12} = 0.23$ 13 3  $R_1 + R$ *R U U* +  $\gamma = \frac{6}{12} = \frac{3}{12} = 0.23 = \frac{12}{12} = \frac{12}{12} = \frac{$ 1  $1 + \frac{n_2}{2}$ *R R*  $\frac{1}{6}$  = 4,33 γ  $=-1$  = 4,33. Отношение  $\frac{R_2}{R_1}$  = 3,33 1  $\frac{2}{ }$  = *R R* . Задаваясь стандартным значением  $R_1 = 3$  кОм, определяем  $R_2 = 3.3 R_1 = 3.33 \cdot 3 = 9.99$  кОм. Выбираем ближайшее стандартное значение  $R_2 = 10$  кОм. Временные диаграммы работы триггера Шмитта приведены на [1, с. 110].

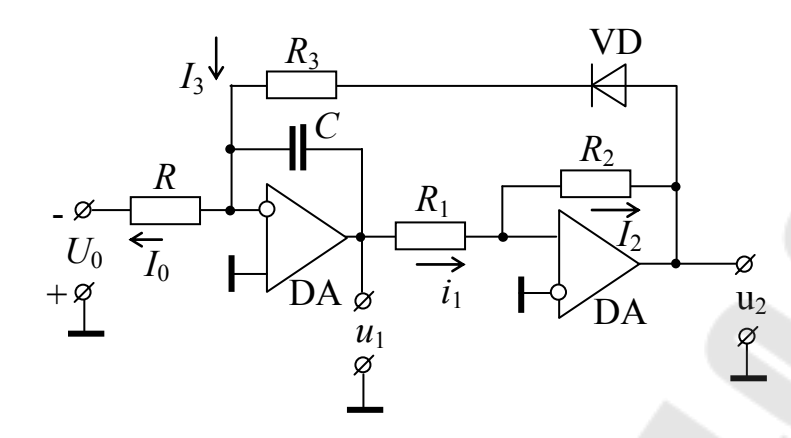

Рис. 3.11. Преобразователь напряжения в частоту ПНЧ

Генератор линейно изменяющегося напряжения ГЛИН, указанный на рис. 3.11, выполняет функции преобразователя напряжения в частоту в том случае, когда длительность паузы  $t_n$  во много раз больше длительности импульса  $t_{\text{m}} \ll t_{\text{n}}$ , что обычно бывает при  $R_3 \ll R \frac{U_{\text{bx}}}{U}$ . В этом случае длительность одного периода колебаний  $T \approx t_{\text{n}}$  и тогда частота  $f$  колебаний

$$
f = U_{\text{bx}} \frac{R_2}{\tau R_1} \cdot \frac{1}{2U_{\text{Hac}}},\tag{*}
$$

где  $\tau = RC$ .

Для расчета достаточно знать частоту  $f$ и напряжение  $U_{\text{\tiny BX}}$ . Пусть известно  $U_{\text{bx}} = 8 \text{ B}$ ,  $f = 3.3 \text{ kT}$ ц. Тогда  $\tau = RC = \frac{R_2}{f R_1} \cdot \frac{1}{2U_{\text{mx}}}$ . Для надежной работы ПНЧ необходимо выполнить условие  $R_2 > R_1$ . Примем  $\frac{K_2}{R_1}$  = 1,3. Пусть для конкретной микросхемы измерили  $U_{\text{Hac}} = \pm 14$  В.

Тогда  $\tau = RC = 8\frac{1,3}{3,3\cdot 10^3} \cdot \frac{1}{2\cdot 14} = 11,25\cdot 10^{-5}$  с. Примем стандарт-

значение емкости  $C = 0.01$  мкФ. Следовательно,  $R = \frac{\tau}{C}$ ное  $=\frac{11,2\cdot10^{-5}}{0,01\cdot10^{-6}}$  = 11,2 · 10<sup>3</sup>OM.

Выберем ближайшее стандартное значение  $R = 11$  кОм. Как было сказано, формула (\*) справедлива при выполнении условия  $t_{\rm n} \ll t_{\rm n}$ . Экспериментальная проверка показала, что при  $R_3 = 0.1 R$ можно получить приемлемые результаты по точности. На рис. 3.12 приведены характеристики преобразования ПНЧ с параметрами:  $R = 10$  kOm,  $R_1 = 7.5$  kOm,  $R_2 = 10$  kOm,  $C = 0.01$ MK $\Phi$ ,  $R_3 = 1$  kOm  $\mu$  $R_3 = 3$  кОм. Как видно из характеристики рис. 3.12, для  $R_3 = 1$  кОм коэффициент преобразования  $K_{\text{n}} = 0.375$  неизменен в диапазоне изменения  $u_{\text{bx}} = 0 \div 8$  В, а для  $R_3 = 3$  кОм – в диапазоне  $U_{\text{bx}} = 0 \div 4$  В.

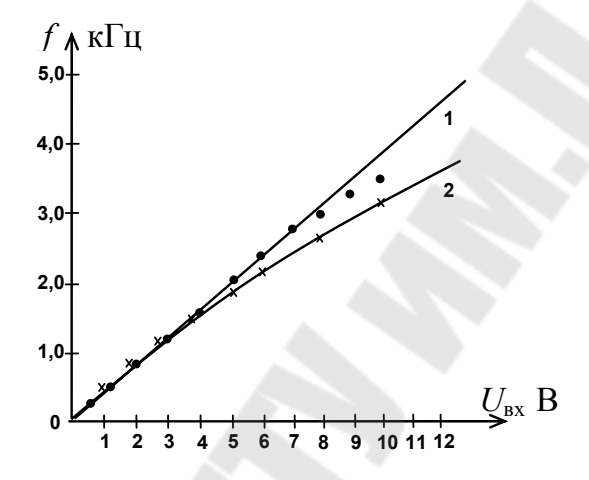

Рис. 3.12. Характеристика преобразования ПНЧ:  $1 - R_3 = 1.0 \text{ kOM}; 2 - R_3 = 3.0 \text{ kOM}$ 

## 4. Скоростные фильтры [1, с. 132]

#### Фильтр верхних скоростей ФВС

При работе в режиме ФВС используется выход  $u_{\text{BC}}$ . Скорость  $V_{\phi}$ настройки фильтра  $V_{\phi} = \frac{u_y}{\tau} q$ , где  $\tau = RC$ ,  $q = 1$  при  $R_3 = R_1, R_4 = R_2$ . При этом  $K_{\text{nc}} = 1$ ,  $K_{\text{bc}} = \frac{K_2}{R_1}$  [1, c. 133]. Пусть известно:  $V_{\phi} = 0.21$  B/c,  $u_y = 1.1$  B,  $K_{\text{BC}} = 2.1$ . Скорость  $V_{\phi} = \frac{u_y}{\tau} q = \frac{1}{\tau} = 0.21$ . Отсюда  $\tau = RC = \frac{u_y}{V_A} = \frac{1}{0.21} = 5.24$  с. Зададимся  $C = 20$  мкФ. Тогда  $R = \frac{\tau}{C} = \frac{5.24}{20 \cdot 10^{-6}} = 0.26 \cdot 10^{6}$  Ом. Выбираем ближайшее стандартное  $R = 270$  кОм. Так как R велико, необходимо выбирать микросхему DA3 с полевыми транзисторами на входе, у которых входное сопротивление  $r_{\text{ax}} \gg R = 270 \text{ kOm}$ .

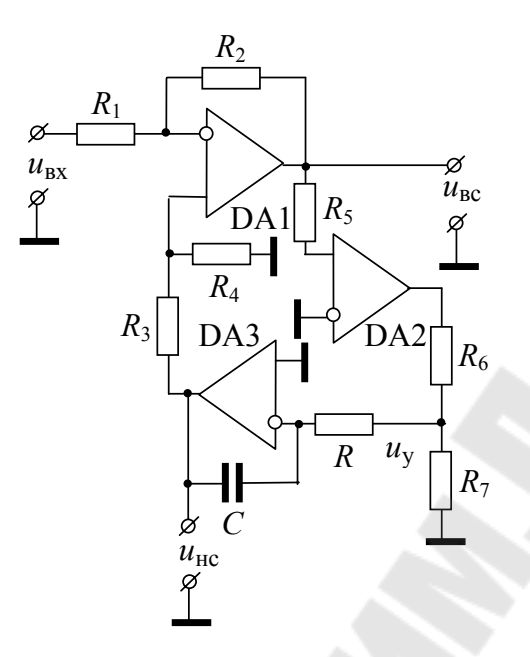

Рис. 4.1. Электрическая схема базового скоростного фильтра

На выходе микросхемы DA2 напряжение  $u_{\text{max}} = \pm U_{\text{Hac}} = \pm 13$  В. Тогда из цепи

 $U_{\text{Hac}} = 13 \text{ B}$   $\bigcap_{I}$   $\bigcap_{I} R_{7}$   $u_{y} = 1,1 \text{ B}$ 

определяем  $u_y = I \cdot R_7 = \frac{U_{\text{Hac}}}{R_6 + R_7} R_7$ . Отсюда  $\frac{U_{\text{Hac}}}{U_y} = 1 + \frac{R_6}{R_7} = \frac{13}{1,1} = 11,8$ . Отношение  $\frac{R_6}{R_7}$  = 10,8. Выбираем стандартное значение  $R_7$  = 1 кОм. Тогда  $R_6 = 10,8$  кОм. Ближайшее стандартное  $R_6 = 11$  кОм. Сопротивление  $R_5 = (2 \div 10)$  кОм. Вычитающий усилитель на микросхеме DA1 имеет на выходе напряжение  $u_{\text{BC}} = \frac{R_2}{R_1} = (u_{\text{BC}} - u_{\text{BC}})$  при  $R_3 = R_1$ ,  $R_4 = R_2$ .

Следовательно,  $K_{\text{BC}} = \frac{u_{\text{BC}}}{u_{\text{B}x} - u_{\text{HC}}} = \frac{R_2}{R_1} = 2,1$ . Задаваясь стандартным значением  $R_1 = 2$  кОм, получим  $R_2 = 4.2$  кОм. Ближайшее стандартное  $R_2 = 4.3$  кОм.

#### Фильтр нижних скоростей ФНС

Если у рассчитанной выше базовой схемы фильтра использовать выход  $u_{\text{nc}}$ , то получим фильтр нижних скоростей, у которого  $K_{\text{nc}} = 1$ . Так как у микросхемы DA2  $K_{\text{HOV}}$  – велик (50 и более тысяч), то схему ФНС можно упростить, убрав микросхему DA1. Тогда ФНС будет проще. Расчет тот же самый, кроме  $K_{\text{BC}}$ .

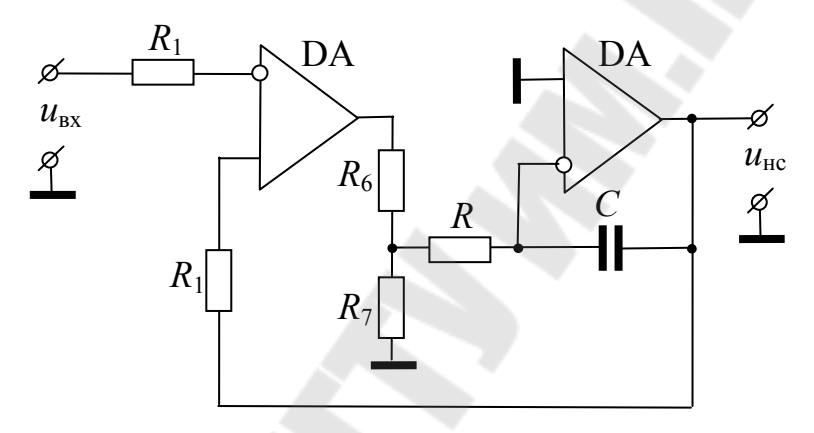

Рис. 4.2. Схема ФНС

## 5. Прецизионные выпрямители

 $\boldsymbol{\Pi}\boldsymbol{B}$ 

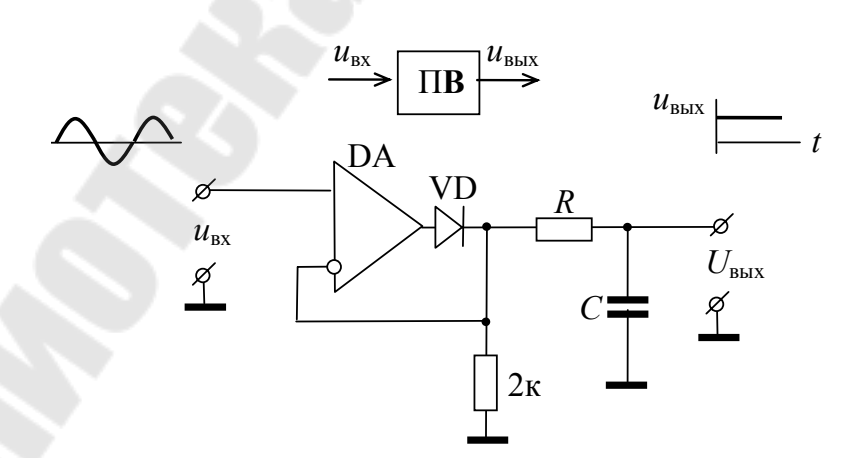

Рис. 5.1. Электрическая схема прецизионного выпрямителя

Этот выпрямитель работает на высокоомную нагрузку, т. е.  $R_{\rm H} >> R$ .  $U_{\rm BLX} = K_{\rm H} U_{\rm BX}$ . Выбор  $\tau = RC$  осуществляют из условий хорошего сглаживания. Для этого достаточно выполнить условие  $\tau = (20 \div 30) T$ , где  $T = \frac{1}{f}$ . Пусть нам известна частота  $f_{\min} = 500$  Гц. Определяем  $\tau = 30 \frac{1}{f_{\text{min}}} = \frac{30}{0.5 \cdot 10^3} = 60 \cdot 10^{-3}$  С. Зададимся С = 10 мкФ.

Следовательно,  $R = \frac{60 \cdot 10^{-3}}{10^{-10^{-6}}} = 6 \cdot 10^{3}$  Ом. Выбираем большее стан-

дартное, например, с запасом  $R = 10$  кОм.

характеристика преобразования pиc. 5.2 приведена  $Ha$  $\label{eq:Usub} U_{\mbox{\tiny{B bIX}}} = K_{\mbox{\tiny{II}}} U_{\mbox{\tiny{BX}}}\,,$ снятая экспериментально.  $H_3$ характеристики,  $K_{\rm n} = 0.45$ .

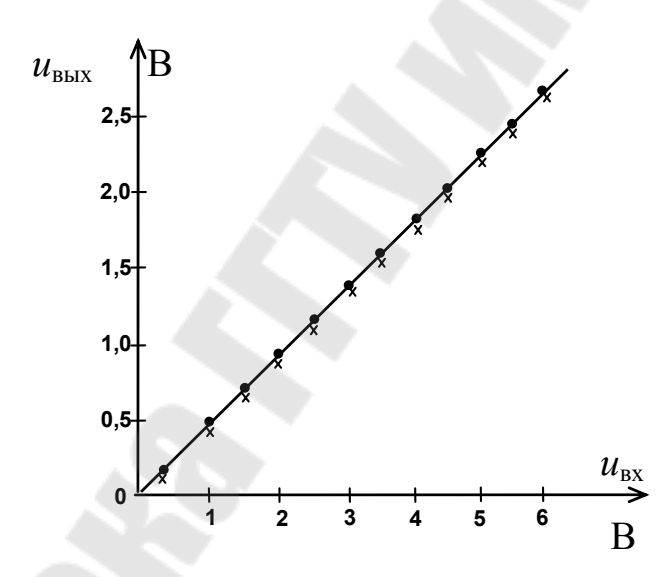

Рис. 5.2. Характеристика преобразования

## Прецизионный амплитудный выпрямитель ПАВ

За счет отрицательной обратной связи получается следящая система, которая следит за всеми изменениями амплитуды  $U_{m \text{ bx }}$  входного напряжения, т. е. всегда  $U_{\text{bhx}} = U_{m \text{bx}}$ .

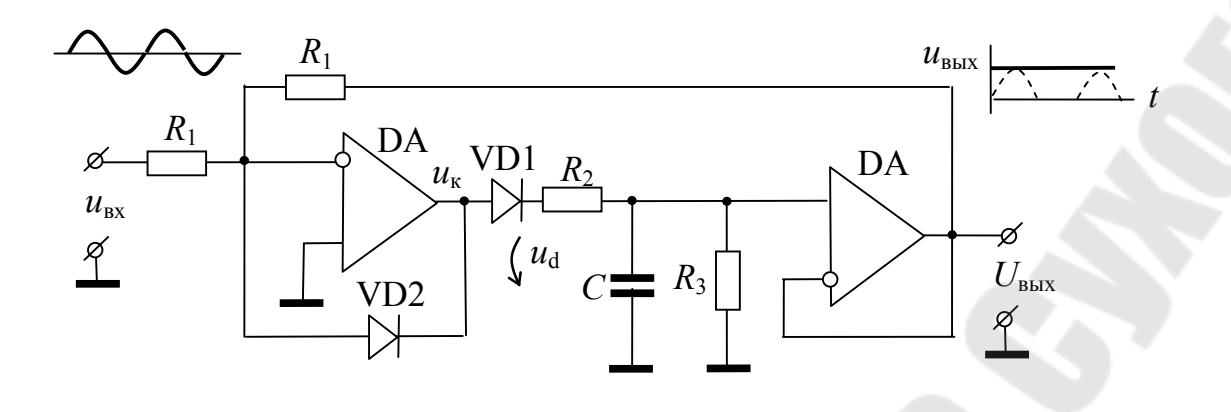

Рис. 5.3. Электрическая схема ПАВ

Временные диаграммы работы ПАВ приведены на рис. 5.4.

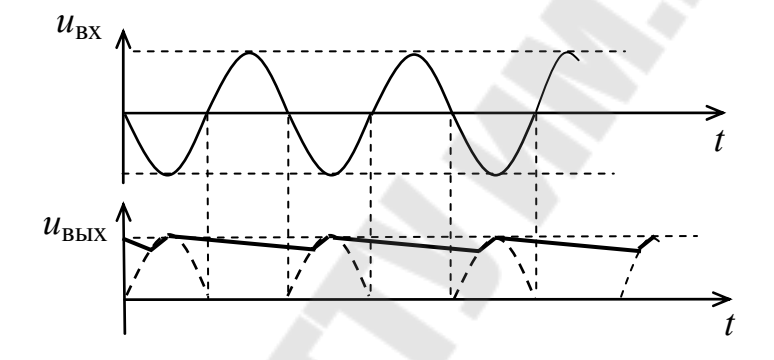

Рис. 5.4. Временные диаграммы

На микросхеме DA1 собран компаратор, сравнивающий  $U_{\text{BUX}}$  с амплитудой  $U_{m B X}$ . Если разность  $\Delta U = U_{B B X} - U_{m B X} > 0$ , то на выходе компаратора будет напряжение  $u_{\kappa} = -U_{\text{Hac}}$ , если бы не было VD2. Но через VD2 получается 100 % отрицательная обратная связь ООС и поэтому  $u_{\kappa} = 0$  при открытом VD2. Диод VD1 при этом заперт, а напряжение на конденсаторе медленно разряжается через большое сопротивление резистора  $R_3$ , т. е. постоянная времени разряда  $\tau_p = R_3 C$ велика.

Если  $\Delta U = U_{\text{bmx}} - U_{m \text{bx}} < 0$ , то  $u_{\text{r}} = +U_{\text{hac}}$ . При этом VD2 заперт, а через открытый диод VD1 конденсатор быстро заряжается через малое сопротивление  $R_2$  ( $\tau_3 = R_2 C$  мало) и быстро достигает  $U_{\text{BLX}} = U_{m \text{ BX}}$ . Компаратор на DA1 скачком переходит к  $u_{\text{k}} = 0$ , и далее процесс повторяется.

Сопротивление резистора R<sub>2</sub> выбирается из условия допустимой нагрузки DA1, например,  $R_2 = 2$  кОм.

Сопротивление резистора  $R_3$  выбирается из условия, чтобы за одно колебание  $u_{\text{ax}}$  при минимальной частоте  $f_{\text{min}}$ , т. е. при максимальном периоде  $T_{\text{max}} = \frac{1}{f}$ , изменение  $U_{\text{BUX}}$  не превышало заданной относительной погрешности  $\delta U_{\text{non}}$ . Тогда постоянная времени разряда  $\tau_p = R_3 C = \frac{1}{f_{\min} \delta U}$ . Задаваясь  $C$ , определяем  $R_3$ . Например,  $f_{\min} = 10 \,\text{F}, \delta U = 0.01$ . Следовательно,  $\tau_p = \frac{1}{10 \cdot 0.01} = 10$  с. Задаваясь  $C = 20$  мкФ, определяем  $R_3 = \frac{10}{20 \cdot 10^{-6}} = 0.5 \cdot 10^{6}$  Ом.

Выбираем ближайшее стандартное значение  $R_3 = 510$  кОм.

## 6. Другие блоки

Формирователь импульсов ФИ

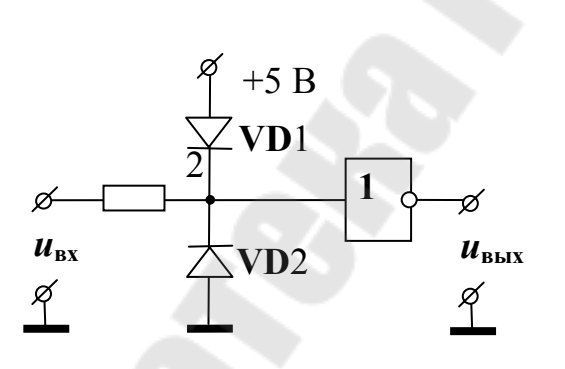

Рис. 6.1. Схема ФИ

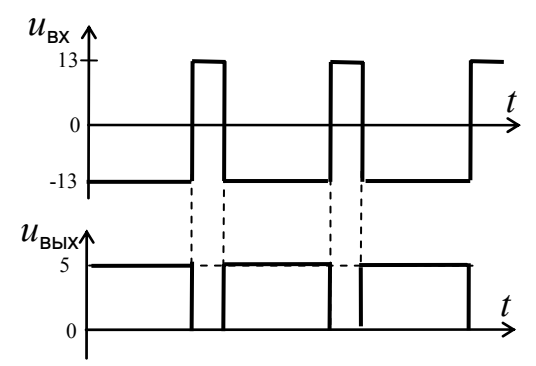

Рис. 6.2. Временные диаграммы работы ФИ

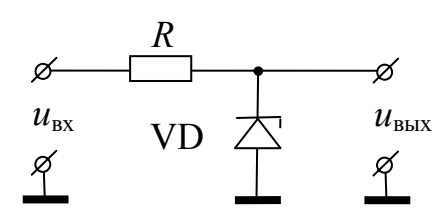

Рис. 6.3. Схема ПОА

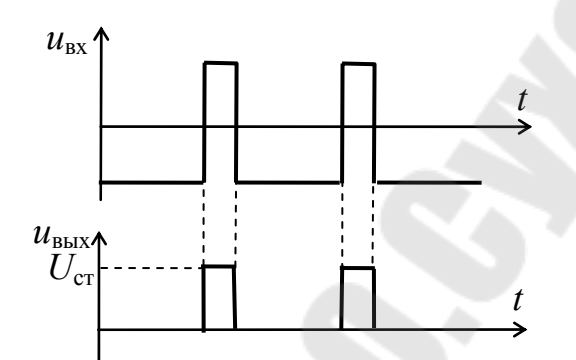

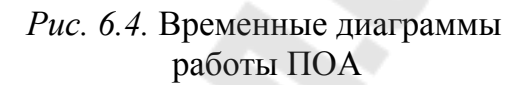

#### Сигнальная лампа

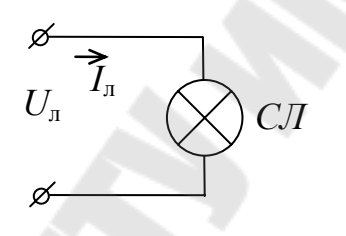

Puc. 6.5

Измерительный прибор

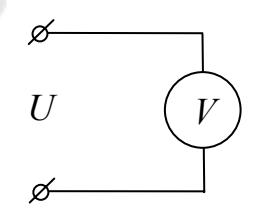

Puc. 6.6

## **Литература**

- 1. Чубриков Л. Г. Основы промышленной электроники : учеб. пособие / Л. Г. Чубриков. – Гомель : ГГТУ им. П .О. Сухого, 2003. – 256 с.
- 2. Якубовский С. В. Цифровые и аналоговые интегральные микросхемы : справ. / С. В. Якубовский [и др.]. – М. : «Радио и связь»,  $1990 - 495$  c.
- 3. Полупроводниковые приборы. Транзисторы малой мощности : справ. / под ред. А. В. Голомедова. – М. : «Радио и связь», 1989. – 384 с.
- 4. Полупроводниковые приборы. Диоды выпрямительные, стабилитроны, тиристоры : справ. / под ред. А. В. Голомедова. – М. : «Радио и связь», 1988. – 528 с.

Учебное электронное издание комбинированного распространения

# **Чубриков** Леонид Гаврилович

# **ЭЛЕКТРОНИКА И МИКРОПРОЦЕССОРНАЯ ТЕХНИКА**

**Практическое руководство к расчетно-графической работе и практическим занятиям по одноименному курсу для студентов специальностей 1-36 01 01 «Технология машиностроения» и 1-36 01 03 «Технологическое оборудование машиностроительного производства» дневной и заочной форм обучения**

Электронный аналог печатного издания

Редактор *Л. Ф. Теплякова* Компьютерная верстка *Н. Б. Козловская*

Подписано в печать 23.02.06. Формат 60х84/16. Бумага офсетная. Гарнитура «Таймс». Ризография. Усл. печ. л. 3,49. Уч.-изд. л. 3,63. Изд. № 164.

Издательский центр Учреждения образования «Гомельский государственный технический университет имени П.О. Сухого». ЛИ № 02330/0133207 от 30.04.2004 г. 246746, г. Гомель, пр. Октября, 48. E-mail: ic@gstu.gomel.by http://www.gstu.gomel.by

Отпечатано на цифровом дуплекаторе Учреждения образования «Гомельский государственный технический университет имени П.О. Сухого». 246746, г. Гомель, пр. Октября, 48.